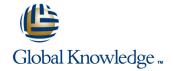

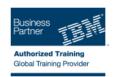

# **Storage Area Networking Fundamentals**

Varighed: 4 Days Kursus Kode: SN71G

#### Beskrivelse:

The storage area network (SAN) infrastructure facilitates storage consolidation, data sharing, server clustering, LAN-free and server-less backup across heterogeneous host server platforms. This course focuses on the planning and implementation considerations associated with establishing that SAN infrastructure. Functions provided by SAN fabric components, such as Fibre Channel host bus adapters (HBAs), Fibre Channel switches and directors, and SCSI to Fibre Channel protocol converters are discussed, and the interdependencies of these components are examined. Mechanisms to implement resource access control for data access integrity among heterogeneous hosts in a storage networking environment are also examined.

## Målgruppe:

This course is for personnel who are assessing and planning to deploy a storage area network.

### Agenda:

- Examine Fibre Channel services such as login processes, name server, addressing, loop initialization and arbitration, frame routing, and registered state change notification as they relate to configuring the SAN infrastructure
- Plan for the implementation of SAN interconnect components, such as Fibre Channel HBAs, the IBM TotalStorage SAN switches and directors (b-type, m-type), and the Cisco directors and switches by reviewing their default configurations and assessing tailoring options
- Plan for the Implementation of resource access control to ensure data integrity by using zoning interfaces in the IBM TotalStorage SAN switches and directors (b-type, m-type), and the Cisco MDS 9000 directors and switches
- Interpret topology, routing, and trunking data displayed by switch management interfaces for a given fabric

## Forudsætninger:

You should complete:

- Introduction to Storage Networking (SN70GB)
- or equivalent knowledge base is a must.

This course assumes that you understand a basic SAN knowledge.

#### Indhold:

#### Day 1

- (00:30) Welcome
- (04:00) Unit 1 Evolution of storage area networks
- Enterprise storage infrastructure challenges: Storage networking
- How can we use a SAN
- Introduction to SAN technology
- SAN terminology
- Specific disk terminology
- RAID technology
- Specific tape terminology
- (04:00) Unit 2 Fibre Channel
- Introduction to Fibre Channel
- Fibre Channel protocol layers
- Fibre Channel topologies
- Fibre Channel: Terminology
- Fibre Channel: Frame structure
- Fibre Channel: Addressing
- Fibre Channel: Flow control
- Fibre Channel: Class of service
- Switch fabric: Hardware and services
- Introduction to Fibre Channel switches and directors
- Setting up Brocade (b-type)
- Administrative and zoning pages
- Fabric Manager
- Functions of the SAN switches
- Fabric Shortest Path First (FSPF)
- Inter-Switch Link Trunking (ISL)
- Host resource access
- Zoning and other switch services
- (02:00) Unit 4 Brocade DCFM
- Functions of the Brocade DCFM
- (00:10) Exercise 1 Brocade switch 2109: Initial configuration
- (00:30) Exercise 2 Management software installation
- (00:30) Exercise 3 Brocade Fabric Manager
- (00:30) Exercise 4 Brocade switch: Zoning configuration
- (00:30) Exercise 5 Configuring the DS4000 storage subsystem
- (00:30) Exercise 6 Brocade switch: Zoning configuration update
- (00:30) Exercise 7 Brocade switch: Merging switches
- (00:30) Exercise 8 Brocade Fabric Manager: Basic usage
- (00:30) Exercise 9 DCFM Manager
- Cisco MDS9000 family overview
- Initial setup configuration
- Cisco Device Manager and Cisco Fabric Manager
- Virtual Storage Area Network (VSAN)
- ISLs and port channels
- Zoning
- Administration
- (00:30) Exercise 10 Cisco switch: Basic

- (04:00) Unit 1 Evolution of storage area networks
- Enterprise storage infrastructure challenges: Storage networking
- How can we use a SAN
- Introduction to SAN technology
- SAN terminology
- Specific disk terminology
- RAID technology
- Specific tape terminology
- (04:00) Unit 2 Fibre Channel
- Introduction to Fibre Channel
- Fibre Channel protocol layers
- Fibre Channel topologies
- Fibre Channel: Terminology
- Fibre Channel: Frame structure
- Fibre Channel: Addressing
- Fibre Channel: Flow control
- Fibre Channel: Class of service
- Switch fabric: Hardware and services
- Introduction to Fibre Channel switches
- and directors
- Setting up Brocade (b-type)
- Administrative and zoning pages
- Fabric Manager
- Functions of the SAN switches
- Fabric Shortest Path First (FSPF)
- Inter-Switch Link Trunking (ISL)
- Host resource access
- Zoning and other switch services
- (02:00) Unit 4 Brocade DCFM
- Functions of the Brocade DCFM
- (00:10) Exercise 1 Brocade switch 2109: Initial configuration
- (00:30) Exercise 2 Management software installation
- (00:30) Exercise 3 Brocade Fabric Manager
- (00:30) Exercise 4 Brocade switch: Zoning configuration
- (00:30) Exercise 5 Configuring the DS4000 storage subsystem
- (00:30) Exercise 6 Brocade switch: Zoning configuration update
- (00:30) Exercise 7 Brocade switch: Merging switches
- (00:30) Exercise 8 Brocade Fabric Manager: Basic usage
- (00:30) Exercise 9 DCFM Manager
- Cisco MDS9000 family overview
- Initial setup configuration
- Cisco Device Manager and Cisco Fabric Manager
- Virtual Storage Area Network (VSAN)
- ISLs and port channels
- Zoning
- Administration
- (00:30) Exercise 10 Cisco switch: Basic configuration
- (00:30) Exercise 11 Cisco switch: Management tools installation
- (00:30) Exercise 12 Cisco switch: VSAN

- (04:00) Unit 1 Evolution of storage area networks
- Enterprise storage infrastructure challenges: Storage networking
- How can we use a SAN
- Introduction to SAN technology
- SAN terminology
- Specific disk terminology
- RAID technology
- Specific tape terminology
- (04:00) Unit 2 Fibre Channel
- Introduction to Fibre Channel
- Fibre Channel protocol layers
- Fibre Channel topologies
- Fibre Channel: Terminology
- Fibre Channel: Frame structure
- Fibre Channel: Addressing
- Fibre Channel: Flow control
- Fibre Channel: Class of service
- Switch fabric: Hardware and services
- Introduction to Fibre Channel switches and directors
- Setting up Brocade (b-type)
- Administrative and zoning pages
- Fabric Manager
- Functions of the SAN switches
- Fabric Shortest Path First (FSPF)
- Inter-Switch Link Trunking (ISL)
- Host resource access
- Zoning and other switch services
- (02:00) Unit 4 Brocade DCFM
- Functions of the Brocade DCFM
- (00:10) Exercise 1 Brocade switch 2109: Initial configuration
- (00:30) Exercise 2 Management software installation
- (00:30) Exercise 3 Brocade Fabric Manager
- (00:30) Exercise 4 Brocade switch: Zoning configuration
- (00:30) Exercise 5 Configuring the
- DS4000 storage subsystem (00:30) Exercise 6 - Brocade switch:
- Zoning configuration update (00:30) Exercise 7 - Brocade switch: Merging switches
- (00:30) Exercise 8 Brocade Fabric Manager: Basic usage
- (00:30) Exercise 9 DCFM Manager
- Cisco MDS9000 family overview
- Initial setup configuration
- Cisco Device Manager and Cisco Fabric
- Virtual Storage Area Network (VSAN)
- ISLs and port channels
- Zoning
- Administration
- (00:30) Exercise 10 Cisco switch: Basic configuration
- (00:30) Exercise 11 Cisco switch: Management tools installation
- (00:30) Exercise 12 Cisco switch: VSAN

- configuration
- (00:30) Exercise 11 Cisco switch: Management tools installation
- (00:30) Exercise 12 Cisco switch: VSAN creation
- (00:30) Exercise 13 Merging Brocade and Cisco fabrics
- (00:40) Exercise 14 Zoning configuration on Cisco
- (04:00) Unit 1 Evolution of storage area networks
- Enterprise storage infrastructure challenges: Storage networking
- How can we use a SAN
- Introduction to SAN technology
- SAN terminology
- Specific disk terminology
- RAID technology
- Specific tape terminology
- (04:00) Unit 2 Fibre Channel
- Introduction to Fibre Channel
- Fibre Channel protocol layers
- Fibre Channel topologies
- Fibre Channel: Terminology
- Fibre Channel: Frame structure
- Fibre Channel: Addressing
- Fibre Channel: Flow control
- Fibre Channel: Class of service
- Switch fabric: Hardware and services
- Introduction to Fibre Channel switches and directors
- Setting up Brocade (b-type)
- Administrative and zoning pages
- Fabric Manager
- Functions of the SAN switches
- Fabric Shortest Path First (FSPF)
- Inter-Switch Link Trunking (ISL)
- Host resource access
- Zoning and other switch services
- (02:00) Unit 4 Brocade DCFM
- Functions of the Brocade DCFM
- (00:10) Exercise 1 Brocade switch 2109: Initial configuration
- (00:30) Exercise 2 Management software installation
- (00:30) Exercise 3 Brocade Fabric Manager
- (00:30) Exercise 4 Brocade switch: Zoning configuration
- (00:30) Exercise 5 Configuring the DS4000 storage subsystem
- (00:30) Exercise 6 Brocade switch: Zoning configuration update
- (00:30) Exercise 7 Brocade switch: Merging switches
- (00:30) Exercise 8 Brocade Fabric
   Manager: Basic usage
- (00:30) Exercise 9 DCFM Manager
- Cisco MDS9000 family overview
- Initial setup configuration
- Cisco Device Manager and Cisco Fabric Manager
- Virtual Storage Area Network (VSAN)

- creation
- (00:30) Exercise 13 Merging Brocade and Cisco fabrics
- (00:40) Exercise 14 Zoning configuration on Cisco

#### Day 2

- (06:00) Unit 3 Fibre Channel switches and directors: Brocade (b-type)
- (04:00) Unit 1 Evolution of storage area networks
- Enterprise storage infrastructure challenges: Storage networking
- How can we use a SAN
- Introduction to SAN technology
- SAN terminology
- Specific disk terminology
- RAID technology
- Specific tape terminology
- (04:00) Unit 2 Fibre Channel
- Introduction to Fibre Channel
- Fibre Channel protocol layers
- Fibre Channel topologies
- Fibre Channel: Terminology
- Fibre Channel: Frame structure
- Fibre Channel: Addressing
- Fibre Channel: Flow control
- Fibre Channel: Class of service
- Switch fabric: Hardware and services
- Introduction to Fibre Channel switches and directors
- Setting up Brocade (b-type)
- Administrative and zoning pages
- Fabric Manager
- Functions of the SAN switches
- Fabric Shortest Path First (FSPF)
- Inter-Switch Link Trunking (ISL)
- Host resource access
- Zoning and other switch services
- (02:00) Unit 4 Brocade DCFM
- Functions of the Brocade DCFM
- (00:10) Exercise 1 Brocade switch 2109: Initial configuration
- (00:30) Exercise 2 Management software installation
- (00:30) Exercise 3 Brocade Fabric Manager
- (00:30) Exercise 4 Brocade switch: Zoning configuration
- (00:30) Exercise 5 Configuring the DS4000 storage subsystem
- (00:30) Exercise 6 Brocade switch: Zoning configuration update
- (00:30) Exercise 7 Brocade switch: Merging switches
- (00:30) Exercise 8 Brocade Fabric Manager: Basic usage
- (00:30) Exercise 9 DCFM Manager
- Cisco MDS9000 family overview
- Initial setup configuration
- Cisco Device Manager and Cisco Fabric Manager

- creation
- (00:30) Exercise 13 Merging Brocade and Cisco fabrics
- (00:40) Exercise 14 Zoning configuration on Cisco
- (04:00) Unit 1 Evolution of storage area networks
- Enterprise storage infrastructure challenges: Storage networking
- How can we use a SAN
- Introduction to SAN technology
- SAN terminology
- Specific disk terminology
- RAID technology
- Specific tape terminology
- (04:00) Unit 2 Fibre Channel
- Introduction to Fibre Channel
- Fibre Channel protocol layers
- Fibre Channel topologies
- Fibre Channel: Terminology
- Fibre Channel: Frame structure
- Fibre Channel: Addressing
- Fibre Channel: Flow control
- Fibre Channel: Class of service
- Switch fabric: Hardware and services
- Introduction to Fibre Channel switches and directors
- Setting up Brocade (b-type)
- Administrative and zoning pages
- Fabric Manager
- Functions of the SAN switches
- Fabric Shortest Path First (FSPF)
- Inter-Switch Link Trunking (ISL)
- Host resource access
- Zoning and other switch services
- (02:00) Unit 4 Brocade DCFM
- Functions of the Brocade DCFM
- (00:10) Exercise 1 Brocade switch 2109: Initial configuration
- (00:30) Exercise 2 Management software installation
- (00:30) Exercise 3 Brocade Fabric Manager
- (00:30) Exercise 4 Brocade switch:Zoning configuration
- (00:30) Exercise 5 Configuring the DS4000 storage subsystem
- (00:30) Exercise 6 Brocade switch:Zoning configuration update(00:30) Exercise 7 Brocade switch:
- Merging switches

  (00:30) Exercise 8 Brocade Fabric
- Manager: Basic usage

  (00:30) Exercise 9 DCFM Manager
- Cisco MDS9000 family overview
- Initial setup configuration
- Cisco Device Manager and Cisco Fabric
   Manager
- Virtual Storage Area Network (VSAN)
- ISLs and port channels
- Zoning
- Administration
- (00:30) Exercise 10 Cisco switch: Basic

- ISLs and port channels
- Zoning
- Administration
- (00:30) Exercise 10 Cisco switch: Basic configuration
- (00:30) Exercise 11 Cisco switch: Management tools installation
- (00:30) Exercise 12 Cisco switch: VSAN creation
- (00:30) Exercise 13 Merging Brocade and Cisco fabrics
- (00:40) Exercise 14 Zoning configuration on Cisco
- (04:00) Unit 1 Evolution of storage area networks
- Enterprise storage infrastructure challenges: Storage networking
- How can we use a SAN
- Introduction to SAN technology
- SAN terminology
- Specific disk terminology
- RAID technology
- Specific tape terminology
- (04:00) Unit 2 Fibre Channel
- Introduction to Fibre Channel
- Fibre Channel protocol layers
- Fibre Channel topologies
- Fibre Channel: Terminology
- Fibre Channel: Frame structure
- Fibre Channel: Addressing
- Fibre Channel: Flow control
- Fibre Channel: Class of service
- Switch fabric: Hardware and services
- Introduction to Fibre Channel switches and directors
- Setting up Brocade (b-type)
- Administrative and zoning pages
- Fabric Manager
- Functions of the SAN switches
- Fabric Shortest Path First (FSPF)
- Inter-Switch Link Trunking (ISL)
- Host resource access
- Zoning and other switch services
- (02:00) Unit 4 Brocade DCFM
- Functions of the Brocade DCFM
- (00:10) Exercise 1 Brocade switch 2109: Initial configuration
- (00:30) Exercise 2 Management software installation
- (00:30) Exercise 3 Brocade Fabric Manager
- (00:30) Exercise 4 Brocade switch: Zoning configuration
- (00:30) Exercise 5 Configuring the DS4000 storage subsystem
- (00:30) Exercise 6 Brocade switch: Zoning configuration update
- (00:30) Exercise 7 Brocade switch: Merging switches
- (00:30) Exercise 8 Brocade Fabric Manager: Basic usage
- (00:30) Exercise 9 DCFM Manager
- Cisco MDS9000 family overview

- Virtual Storage Area Network (VSAN)
- ISLs and port channels
- Zoning
- Administration
- (00:30) Exercise 10 Cisco switch: Basic configuration
- (00:30) Exercise 11 Cisco switch: Management tools installation
- (00:30) Exercise 12 Cisco switch: VSAN creation
- (00:30) Exercise 13 Merging Brocade and Cisco fabrics
- (00:40) Exercise 14 Zoning configuration on Cisco
- (04:00) Unit 1 Evolution of storage area networks
- Enterprise storage infrastructure challenges: Storage networking
- How can we use a SAN
- Introduction to SAN technology
- SAN terminology
- Specific disk terminology
- RAID technology
- Specific tape terminology
- (04:00) Unit 2 Fibre Channel
- Introduction to Fibre Channel
- Fibre Channel protocol layers
- Fibre Channel topologies
- Fibre Channel: Terminology
- Fibre Channel: Frame structure
- Fibre Channel: Addressing
- Fibre Channel: Flow control
- Fibre Channel: Class of service
- Switch fabric: Hardware and services
- Introduction to Fibre Channel switches and directors
- Setting up Brocade (b-type)
- Administrative and zoning pages
- Fabric Manager
- Functions of the SAN switches
- Fabric Shortest Path First (FSPF)
- Inter-Switch Link Trunking (ISL)
- Host resource access
- Zoning and other switch services
- (02:00) Unit 4 Brocade DCFM
- Functions of the Brocade DCFM
- (00:10) Exercise 1 Brocade switch 2109: Initial configuration
- (00:30) Exercise 2 Management software installation
- (00:30) Exercise 3 Brocade Fabric Manager
- (00:30) Exercise 4 Brocade switch: Zoning configuration
- (00:30) Exercise 5 Configuring the DS4000 storage subsystem
- (00:30) Exercise 6 Brocade switch: Zoning configuration update
- (00:30) Exercise 7 Brocade switch: Merging switches
- (00:30) Exercise 8 Brocade Fabric Manager: Basic usage
- (00:30) Exercise 9 DCFM Manager

- configuration
- (00:30) Exercise 11 Cisco switch: Management tools installation
- (00:30) Exercise 12 Cisco switch: VSAN creation
- (00:30) Exercise 13 Merging Brocade and Cisco fabrics
- (00:40) Exercise 14 Zoning configuration on Cisco
- (04:00) Unit 1 Evolution of storage area networks
- Enterprise storage infrastructure challenges: Storage networking
- How can we use a SAN
- Introduction to SAN technology
- SAN terminology
- Specific disk terminology
- RAID technology
- Specific tape terminology
- (04:00) Unit 2 Fibre Channel
- Introduction to Fibre Channel
- Fibre Channel protocol layers
- Fibre Channel topologies
- Fibre Channel: Terminology
- Fibre Channel: Frame structure
- Fibre Channel: Addressing
- Fibre Channel: Flow control
- Fibre Channel: Class of service
- Switch fabric: Hardware and services
- Introduction to Fibre Channel switches and directors
- Setting up Brocade (b-type)
- Administrative and zoning pages
- Fabric Manager
- Functions of the SAN switches
- Fabric Shortest Path First (FSPF)
- Inter-Switch Link Trunking (ISL)
- Host resource access
- Zoning and other switch services
- (02:00) Unit 4 Brocade DCFM
- Functions of the Brocade DCFM
- (00:10) Exercise 1 Brocade switch 2109: Initial configuration
- (00:30) Exercise 2 Management software installation
- (00:30) Exercise 3 Brocade Fabric Manager (00:30) Exercise 4 - Brocade switch:
- Zoning configuration (00:30) Exercise 5 - Configuring the
- DS4000 storage subsystem (00:30) Exercise 6 - Brocade switch: Zoning configuration update
- (00:30) Exercise 7 Brocade switch: Merging switches
- (00:30) Exercise 8 Brocade Fabric Manager: Basic usage
- (00:30) Exercise 9 DCFM Manager
- Cisco MDS9000 family overview Initial setup configuration
- Cisco Device Manager and Cisco Fabric Manager
- Virtual Storage Area Network (VSAN)

- Initial setup configuration
- Cisco Device Manager and Cisco Fabric Manager
- Virtual Storage Area Network (VSAN)
- ISLs and port channels
- Zoning
- Administration
- (00:30) Exercise 10 Cisco switch: Basic configuration
- (00:30) Exercise 11 Cisco switch: Management tools installation
- (00:30) Exercise 12 Cisco switch: VSAN creation
- (00:30) Exercise 13 Merging Brocade and Cisco fabrics
- (00:40) Exercise 14 Zoning configuration on Cisco
- (04:00) Unit 1 Evolution of storage area networks
- Enterprise storage infrastructure challenges: Storage networking
- How can we use a SAN
- Introduction to SAN technology
- SAN terminology
- Specific disk terminology
- RAID technology
- Specific tape terminology
- (04:00) Unit 2 Fibre Channel
- Introduction to Fibre Channel
- Fibre Channel protocol layers
- Fibre Channel topologies
- Fibre Channel: Terminology
- Fibre Channel: Frame structure
- Fibre Channel: Addressing
- Fibre Channel: Flow control
- Fibre Channel: Class of service
- Switch fabric: Hardware and services
- Introduction to Fibre Channel switches and directors
- Setting up Brocade (b-type)
- Administrative and zoning pages
- Fabric Manager
- Functions of the SAN switches
- Fabric Shortest Path First (FSPF)
- Inter-Switch Link Trunking (ISL)
- Host resource access
- Zoning and other switch services
- (02:00) Unit 4 Brocade DCFM
- Functions of the Brocade DCFM
- (00:10) Exercise 1 Brocade switch 2109: Initial configuration
- (00:30) Exercise 2 Management software installation
- (00:30) Exercise 3 Brocade Fabric Manager
- (00:30) Exercise 4 Brocade switch: Zoning configuration
- (00:30) Exercise 5 Configuring the DS4000 storage subsystem
- (00:30) Exercise 6 Brocade switch: Zoning configuration update
- (00:30) Exercise 7 Brocade switch: Merging switches

- Cisco MDS9000 family overview
- Initial setup configuration
- Cisco Device Manager and Cisco Fabric Manager
- Virtual Storage Area Network (VSAN)
- ISLs and port channels
- Zoning
- Administration
- (00:30) Exercise 10 Cisco switch: Basic configuration
- (00:30) Exercise 11 Cisco switch: Management tools installation
- (00:30) Exercise 12 Cisco switch: VSAN creation
- (00:30) Exercise 13 Merging Brocade and Cisco fabrics
- (00:40) Exercise 14 Zoning configuration on Cisco
- (04:00) Unit 1 Evolution of storage area networks
- Enterprise storage infrastructure challenges: Storage networking
- How can we use a SAN
- Introduction to SAN technology
- SAN terminology
- Specific disk terminology
- RAID technology
- Specific tape terminology
- (04:00) Unit 2 Fibre Channel
- Introduction to Fibre Channel
- Fibre Channel protocol layers
- Fibre Channel topologies
- Fibre Channel: Terminology
- Fibre Channel: Frame structure
- Fibre Channel: Addressing
- Fibre Channel: Flow control
- Fibre Channel: Class of service
- Switch fabric: Hardware and services
- Introduction to Fibre Channel switches and directors
- Setting up Brocade (b-type)
- Administrative and zoning pages
- Fabric Manager
- Functions of the SAN switches
- Fabric Shortest Path First (FSPF)
- Inter-Switch Link Trunking (ISL)
- Host resource access
- Zoning and other switch services
- (02:00) Unit 4 Brocade DCFM
- Functions of the Brocade DCFM
- (00:10) Exercise 1 Brocade switch
- 2109: Initial configuration
- (00:30) Exercise 2 Management software installation
- (00:30) Exercise 3 Brocade Fabric Manager
- (00:30) Exercise 4 Brocade switch: Zoning configuration
- (00:30) Exercise 5 Configuring the DS4000 storage subsystem
- (00:30) Exercise 6 Brocade switch: Zoning configuration update
- (00:30) Exercise 7 Brocade switch:

- ISLs and port channels
- Zoning
- Administration
- (00:30) Exercise 10 Cisco switch: Basic configuration
- (00:30) Exercise 11 Cisco switch: Management tools installation
- (00:30) Exercise 12 Cisco switch: VSAN creation
- (00:30) Exercise 13 Merging Brocade and Cisco fabrics
- (00:40) Exercise 14 Zoning configuration on Cisco
- (04:00) Unit 1 Evolution of storage area networks
- Enterprise storage infrastructure challenges: Storage networking
- How can we use a SAN
- Introduction to SAN technology
- SAN terminology
- Specific disk terminology
- RAID technology
- Specific tape terminology
- (04:00) Unit 2 Fibre Channel
- Introduction to Fibre Channel
- Fibre Channel protocol layers
- Fibre Channel topologies
- Fibre Channel: Terminology
- Fibre Channel: Frame structure
- Fibre Channel: Addressing
- Fibre Channel: Flow controlFibre Channel: Class of service
- Switch fabric: Hardware and services
- Introduction to Fibre Channel switches and directors
- Setting up Brocade (b-type)
- Administrative and zoning pages
- Fabric Manager
- Functions of the SAN switches
- Fabric Shortest Path First (FSPF)
- Inter-Switch Link Trunking (ISL)
- Host resource access
- Zoning and other switch services
- (02:00) Unit 4 Brocade DCFM
- Functions of the Brocade DCFM
- (00:10) Exercise 1 Brocade switch 2109: Initial configuration
- (00:30) Exercise 2 Management software installation
- (00:30) Exercise 3 Brocade Fabric Manager
- (00:30) Exercise 4 Brocade switch: Zoning configuration
- (00:30) Exercise 5 Configuring the DS4000 storage subsystem
- (00:30) Exercise 6 Brocade switch: Zoning configuration update
- (00:30) Exercise 7 Brocade switch: Merging switches(00:30) Exercise 8 - Brocade Fabric
- Manager: Basic usage

  (00:30) Exercise 9 DCFM Manager
- Cisco MDS9000 family overview

- (00:30) Exercise 8 Brocade Fabric Manager: Basic usage
- (00:30) Exercise 9 DCFM Manager
- Cisco MDS9000 family overview
- Initial setup configuration
- Cisco Device Manager and Cisco Fabric Manager
- Virtual Storage Area Network (VSAN)
- ISLs and port channels
- Zoning
- Administration
- (00:30) Exercise 10 Cisco switch: Basic configuration
- (00:30) Exercise 11 Cisco switch: Management tools installation
- (00:30) Exercise 12 Cisco switch: VSAN creation
- (00:30) Exercise 13 Merging Brocade and Cisco fabrics
- (00:40) Exercise 14 Zoning configuration on Cisco
- (04:00) Unit 1 Evolution of storage area networks
- Enterprise storage infrastructure challenges: Storage networking
- How can we use a SAN
- Introduction to SAN technology
- SAN terminology
- Specific disk terminology
- RAID technology
- Specific tape terminology
- (04:00) Unit 2 Fibre Channel
- Introduction to Fibre Channel
- Fibre Channel protocol layers
- Fibre Channel topologies
- Fibre Channel: Terminology
- Fibre Channel: Frame structure
- Fibre Channel: Addressing
- Fibre Channel: Flow control
- Fibre Channel: Class of service
- Switch fabric: Hardware and services
- Introduction to Fibre Channel switches and directors
- Setting up Brocade (b-type)
- Administrative and zoning pages
- Fabric Manager
- Functions of the SAN switches
- Fabric Shortest Path First (FSPF)
- Inter-Switch Link Trunking (ISL)
- Host resource access
- Zoning and other switch services
- (02:00) Unit 4 Brocade DCFM
- Functions of the Brocade DCFM
- (00:10) Exercise 1 Brocade switch 2109: Initial configuration
- (00:30) Exercise 2 Management software installation
- (00:30) Exercise 3 Brocade Fabric Manager
- (00:30) Exercise 4 Brocade switch: Zoning configuration
- (00:30) Exercise 5 Configuring the DS4000 storage subsystem

- Merging switches
- (00:30) Exercise 8 Brocade Fabric Manager: Basic usage
- (00:30) Exercise 9 DCFM Manager
- Cisco MDS9000 family overview
- Initial setup configuration
- Cisco Device Manager and Cisco Fabric Manager
- Virtual Storage Area Network (VSAN)
- ISLs and port channels
- Zoning
- Administration
- (00:30) Exercise 10 Cisco switch: Basic configuration
- (00:30) Exercise 11 Cisco switch: Management tools installation
- (00:30) Exercise 12 Cisco switch: VSAN creation
- (00:30) Exercise 13 Merging Brocade and Cisco fabrics
- (00:40) Exercise 14 Zoning configuration on Cisco
- (04:00) Unit 1 Evolution of storage area networks
- Enterprise storage infrastructure challenges: Storage networking
- How can we use a SAN
- Introduction to SAN technology
- SAN terminology
- Specific disk terminology
- RAID technology
- Specific tape terminology
- (04:00) Unit 2 Fibre Channel
- Introduction to Fibre Channel
- Fibre Channel protocol layers
- Fibre Channel topologies
- Fibre Channel: Terminology
- Fibre Channel: Frame structure
- Fibre Channel: Frame structul
  Fibre Channel: Addressing
- Fibre Channel: Flow control
- Fibre Channel: Class of service
- Switch fabric: Hardware and services
- Introduction to Fibre Channel switches and directors
- Setting up Brocade (b-type)
- Administrative and zoning pages
- Fabric Manager
- Functions of the SAN switches
- Fabric Shortest Path First (FSPF)
- Inter-Switch Link Trunking (ISL)
- Host resource access
- Zoning and other switch services
- (02:00) Unit 4 Brocade DCFM
- Functions of the Brocade DCFM
- (00:10) Exercise 1 Brocade switch 2109: Initial configuration
- (00:30) Exercise 2 Management software installation
- (00:30) Exercise 3 Brocade Fabric Manager
- (00:30) Exercise 4 Brocade switch: Zoning configuration
- (00:30) Exercise 5 Configuring the

- Initial setup configuration
- Cisco Device Manager and Cisco Fabric Manager
- Virtual Storage Area Network (VSAN)
- ISLs and port channels
- Zoning
- Administration
- (00:30) Exercise 10 Cisco switch: Basic configuration
- (00:30) Exercise 11 Cisco switch: Management tools installation
- (00:30) Exercise 12 Cisco switch: VSAN creation
- (00:30) Exercise 13 Merging Brocade and Cisco fabrics
- (00:40) Exercise 14 Zoning configuration on Cisco
- (04:00) Unit 1 Evolution of storage area networks
- Enterprise storage infrastructure challenges: Storage networking
- How can we use a SAN
- Introduction to SAN technology
- SAN terminology
- Specific disk terminology
- RAID technology
- Specific tape terminology
- (04:00) Unit 2 Fibre Channel
- Introduction to Fibre Channel
- Fibre Channel protocol layers
- Fibre Channel topologies
- Fibre Channel: Terminology
- Fibre Channel: Frame structure
- Fibre Channel: Addressing
- Fibre Channel: Flow control
- Fibre Channel: Class of service
- Switch fabric: Hardware and services
   Introduction to Fibre Channel switches and directors
- Setting up Brocade (b-type)
- Administrative and zoning pages
- Fabric Manager
- Functions of the SAN switches
- Fabric Shortest Path First (FSPF)
- Fabric Shortest Path First (FSPF
   Inter-Switch Link Trunking (ISL)
- Host resource access
- Zoning and other switch services
- (02:00) Unit 4 Brocade DCFM
- Functions of the Brocade DCFM
- (00:10) Exercise 1 Brocade switch 2109: Initial configuration
- (00:30) Exercise 2 Management software installation
- (00:30) Exercise 3 Brocade Fabric Manager
- (00:30) Exercise 4 Brocade switch: Zoning configuration
- (00:30) Exercise 5 Configuring the DS4000 storage subsystem(00:30) Exercise 6 - Brocade switch:
- (00:30) Exercise 7 Brocade switch: Merging switches

Zoning configuration update

- (00:30) Exercise 6 Brocade switch: Zoning configuration update
- (00:30) Exercise 7 Brocade switch: Merging switches
- (00:30) Exercise 8 Brocade Fabric Manager: Basic usage
- (00:30) Exercise 9 DCFM Manager
- Cisco MDS9000 family overview
- Initial setup configuration
- Cisco Device Manager and Cisco Fabric Manager
- Virtual Storage Area Network (VSAN)
- ISLs and port channels
- Zoning
- Administration
- (00:30) Exercise 10 Cisco switch: Basic configuration
- (00:30) Exercise 11 Cisco switch: Management tools installation
- (00:30) Exercise 12 Cisco switch: VSAN creation
- (00:30) Exercise 13 Merging Brocade and Cisco fabrics
- (00:40) Exercise 14 Zoning configuration on Cisco
- (04:00) Unit 1 Evolution of storage area networks
- Enterprise storage infrastructure challenges: Storage networking
- How can we use a SAN
- Introduction to SAN technology
- SAN terminology
- Specific disk terminology
- RAID technology
- Specific tape terminology
- (04:00) Unit 2 Fibre Channel
- Introduction to Fibre Channel
- Fibre Channel protocol layers
- Fibre Channel topologies
- Fibre Channel: Terminology
- Fibre Channel: Frame structure
- Fibre Channel: Addressing
- Fibre Channel: Flow control
- Fibre Channel: Class of service
- Switch fabric: Hardware and services
- Introduction to Fibre Channel switches and directors
- Setting up Brocade (b-type)
- Administrative and zoning pages
- Fabric Manager
- Functions of the SAN switches
- Fabric Shortest Path First (FSPF)
- Inter-Switch Link Trunking (ISL)
- Host resource access
- Zoning and other switch services
- (02:00) Unit 4 Brocade DCFM
- Functions of the Brocade DCFM
- (00:10) Exercise 1 Brocade switch 2109: Initial configuration
- (00:30) Exercise 2 Management software installation
- (00:30) Exercise 3 Brocade Fabric Manager

- DS4000 storage subsystem
- (00:30) Exercise 6 Brocade switch: Zoning configuration update
- (00:30) Exercise 7 Brocade switch: Merging switches
- (00:30) Exercise 8 Brocade Fabric Manager: Basic usage
- (00:30) Exercise 9 DCFM Manager
- Cisco MDS9000 family overview
- Initial setup configuration
- Cisco Device Manager and Cisco Fabric Manager
- Virtual Storage Area Network (VSAN)
- ISLs and port channels
- Zoning
- Administration
- (00:30) Exercise 10 Cisco switch: Basic configuration
- (00:30) Exercise 11 Cisco switch: Management tools installation
- (00:30) Exercise 12 Cisco switch: VSAN creation
- (00:30) Exercise 13 Merging Brocade and Cisco fabrics
- (00:40) Exercise 14 Zoning configuration on Cisco
- (04:00) Unit 1 Evolution of storage area networks
- Enterprise storage infrastructure challenges: Storage networking
- How can we use a SAN
- Introduction to SAN technology
- SAN terminology
- Specific disk terminology
- RAID technology
- Specific tape terminology
- (04:00) Unit 2 Fibre Channel
- Introduction to Fibre Channel
- Fibre Channel protocol layers
- Fibre Channel topologies
- Fibre Channel: Terminology
- Fibre Channel: Frame structure
- Fibre Channel: Addressing
- Fibre Channel: Flow control
- Fibre Channel: Class of service
- Switch fabric: Hardware and services
- Introduction to Fibre Channel switches and directors
- Setting up Brocade (b-type)
- Administrative and zoning pages
- Fabric Manager
- Functions of the SAN switches
- Fabric Shortest Path First (FSPF)
- Inter-Switch Link Trunking (ISL)
- Host resource access
- Zoning and other switch services
- (02:00) Unit 4 Brocade DCFM
- Functions of the Brocade DCFM
- (00:10) Exercise 1 Brocade switch 2109: Initial configuration
- (00:30) Exercise 2 Management software installation
- (00:30) Exercise 3 Brocade Fabric

- (00:30) Exercise 8 Brocade Fabric Manager: Basic usage
- (00:30) Exercise 9 DCFM Manager
- Cisco MDS9000 family overview
- Initial setup configuration
- Cisco Device Manager and Cisco Fabric Manager
- Virtual Storage Area Network (VSAN)
- ISLs and port channels
- Zoning
- Administration
- (00:30) Exercise 10 Cisco switch: Basic configuration
- (00:30) Exercise 11 Cisco switch: Management tools installation
- (00:30) Exercise 12 Cisco switch: VSAN creation
- (00:30) Exercise 13 Merging Brocade and Cisco fabrics
- (00:40) Exercise 14 Zoning configuration on Cisco

Day 4

(03:00) Unit 5 - Fibre Channel switches and directors: Cisco MDS

- (04:00) Unit 1 Evolution of storage area networks
- Enterprise storage infrastructure challenges: Storage networking
- How can we use a SAN
- Introduction to SAN technology
- SAN terminology
- Specific disk terminology
- RAID technology
- Specific tape terminology
- (04:00) Unit 2 Fibre Channel
- Introduction to Fibre Channel
- Fibre Channel protocol layers
- Fibre Channel topologies
- Fibre Channel: Terminology
- Fibre Channel: Frame structure
- Fibre Channel: Addressing
- Fibre Channel: Flow control
- Fibre Channel: Class of service
- Switch fabric: Hardware and services
- Introduction to Fibre Channel switches and directors
- Setting up Brocade (b-type)
- Administrative and zoning pages
- Fabric Manager
- Functions of the SAN switches
- Fabric Shortest Path First (FSPF)
- Inter-Switch Link Trunking (ISL)
- Host resource access
- Zoning and other switch services
- (02:00) Unit 4 Brocade DCFM
- Functions of the Brocade DCFM
- (00:10) Exercise 1 Brocade switch 2109: Initial configuration
- (00:30) Exercise 2 Management software installation
- (00:30) Exercise 3 Brocade Fabric

- (00:30) Exercise 4 Brocade switch: Zoning configuration
- (00:30) Exercise 5 Configuring the DS4000 storage subsystem
- (00:30) Exercise 6 Brocade switch: Zoning configuration update
- (00:30) Exercise 7 Brocade switch: Merging switches
- (00:30) Exercise 8 Brocade Fabric Manager: Basic usage
- (00:30) Exercise 9 DCFM Manager
- Cisco MDS9000 family overview
- Initial setup configuration
- Cisco Device Manager and Cisco Fabric Manager
- Virtual Storage Area Network (VSAN)
- ISLs and port channels
- Zonina
- Administration
- (00:30) Exercise 10 Cisco switch: Basic configuration
- (00:30) Exercise 11 Cisco switch: Management tools installation
- (00:30) Exercise 12 Cisco switch: VSAN creation
- (00:30) Exercise 13 Merging Brocade and Cisco fabrics
- (00:40) Exercise 14 Zoning configuration on Cisco
- (04:00) Unit 1 Evolution of storage area networks
- Enterprise storage infrastructure challenges:
   Storage networking
- How can we use a SAN
- Introduction to SAN technology
- SAN terminology
- Specific disk terminology
- RAID technology
- Specific tape terminology
- (04:00) Unit 2 Fibre Channel
- Introduction to Fibre Channel
- Fibre Channel protocol layers
- Fibre Channel topologies
- Fibre Channel: Terminology
- Fibre Channel: Terminology
- Fibre Channel: Frame structure
- Fibre Channel: Addressing
- Fibre Channel: Flow control
- Fibre Channel: Class of service
- Switch fabric: Hardware and services
- Introduction to Fibre Channel switches and directors
- Setting up Brocade (b-type)
- Administrative and zoning pages
- Fabric Manager
- Functions of the SAN switches
- Fabric Shortest Path First (FSPF)
- Inter-Switch Link Trunking (ISL)
- Host resource access
- Zoning and other switch services
- (02:00) Unit 4 Brocade DCFM
- Functions of the Brocade DCFM
- (00:10) Exercise 1 Brocade switch 2109: Initial configuration

- Manager
- (00:30) Exercise 4 Brocade switch: Zoning configuration
- (00:30) Exercise 5 Configuring the DS4000 storage subsystem
- (00:30) Exercise 6 Brocade switch: Zoning configuration update
- (00:30) Exercise 7 Brocade switch: Merging switches
- (00:30) Exercise 8 Brocade Fabric Manager: Basic usage
- (00:30) Exercise 9 DCFM Manager
- Cisco MDS9000 family overview
- Initial setup configuration
- Cisco Device Manager and Cisco Fabric Manager
- Virtual Storage Area Network (VSAN)
- ISLs and port channels
- Zonina
- Administration
- (00:30) Exercise 10 Cisco switch: Basic configuration
- (00:30) Exercise 11 Cisco switch: Management tools installation
- (00:30) Exercise 12 Cisco switch: VSAN creation
- (00:30) Exercise 13 Merging Brocade and Cisco fabrics
- (00:40) Exercise 14 Zoning configuration on Cisco
- (04:00) Unit 1 Evolution of storage area networks
- Enterprise storage infrastructure challenges: Storage networking
- How can we use a SAN
- Introduction to SAN technology
- SAN terminology
- Specific disk terminology
- RAID technology
- Specific tape terminology
- (04:00) Unit 2 Fibre Channel
- Introduction to Fibre Channel
- Fibre Channel protocol layers
- Fibre Channel topologies
- Fibre Channel topologies
- Fibre Channel: Terminology
- Fibre Channel: Frame structure
- Fibre Channel: Addressing
- Fibre Channel: Flow control
- Fibre Channel: Class of service
- Switch fabric: Hardware and servicesIntroduction to Fibre Channel switches
- Setting up Brocade (b-type)
- Administrative and zoning pages
- Fabric Manager

and directors

- Functions of the SAN switches
- Fabric Shortest Path First (FSPF)
- Inter-Switch Link Trunking (ISL)
- Host resource access
- Zoning and other switch services
- (02:00) Unit 4 Brocade DCFM
- Functions of the Brocade DCFM
- (00:10) Exercise 1 Brocade switch

- Manager
- (00:30) Exercise 4 Brocade switch: Zoning configuration
- (00:30) Exercise 5 Configuring the DS4000 storage subsystem
- (00:30) Exercise 6 Brocade switch: Zoning configuration update
- (00:30) Exercise 7 Brocade switch: Merging switches
- (00:30) Exercise 8 Brocade Fabric Manager: Basic usage
- (00:30) Exercise 9 DCFM Manager
- Cisco MDS9000 family overview
- Initial setup configuration
- Cisco Device Manager and Cisco Fabric Manager
- Virtual Storage Area Network (VSAN)
- ISLs and port channels
- Zonina
- Administration
- (00:30) Exercise 10 Cisco switch: Basic configuration
- (00:30) Exercise 11 Cisco switch:

  Management tools installation
- (00:30) Exercise 12 Cisco switch: VSAN
- (00:30) Exercise 13 Merging Brocade and Cisco fabrics
- (00:40) Exercise 14 Zoning configuration
- (04:00) Unit 1 Evolution of storage area networks
- Enterprise storage infrastructure challenges: Storage networking
- How can we use a SAN
- Introduction to SAN technology
- SAN terminology
- Specific disk terminology
- RAID technology
- Specific tape terminology
- (04:00) Unit 2 Fibre Channel
- (04.00) Office Tible Charine
- Introduction to Fibre ChannelFibre Channel protocol layers
- Fibre Channel topologies
- Fibre Channel: Terminology
- Fibre Channel: Frame structure
- Fibre Channel: Addressing
- Fibre Channel: Flow control
- Fibre Channel: Class of service
- Switch fabric: Hardware and services
- Introduction to Fibre Channel switches and directors
- Setting up Brocade (b-type)
- Administrative and zoning pages
- Fabric Manager
- Functions of the SAN switches
- Fabric Shortest Path First (FSPF)
- Inter-Switch Link Trunking (ISL)
- Host resource access
- Zoning and other switch services
- (02:00) Unit 4 Brocade DCFMFunctions of the Brocade DCFM
- (00:10) Exercise 1 Brocade switch 2109:
- (00.10) Exercise 1 Brocade Switch 2109.

- (00:30) Exercise 2 Management software installation
- (00:30) Exercise 3 Brocade Fabric Manager
- (00:30) Exercise 4 Brocade switch: Zoning configuration
- (00:30) Exercise 5 Configuring the DS4000 storage subsystem
- (00:30) Exercise 6 Brocade switch: Zoning configuration update
- (00:30) Exercise 7 Brocade switch: Merging switches
- (00:30) Exercise 8 Brocade Fabric Manager: Basic usage
- (00:30) Exercise 9 DCFM Manager
- Cisco MDS9000 family overview
- Initial setup configuration
- Cisco Device Manager and Cisco Fabric Manager
- Virtual Storage Area Network (VSAN)
- ISLs and port channels
- Zoning
- Administration
- (00:30) Exercise 10 Cisco switch: Basic configuration
- (00:30) Exercise 11 Cisco switch: Management tools installation
- (00:30) Exercise 12 Cisco switch: VSAN creation
- (00:30) Exercise 13 Merging Brocade and Cisco fabrics
- (00:40) Exercise 14 Zoning configuration on Cisco
- (04:00) Unit 1 Evolution of storage area networks
- Enterprise storage infrastructure challenges:
   Storage networking
- How can we use a SAN
- Introduction to SAN technology
- SAN terminology
- Specific disk terminology
- RAID technology
- Specific tape terminology
- (04:00) Unit 2 Fibre Channel
- Introduction to Fibre Channel
- Fibre Channel protocol layers
- Fibre Channel topologies
- Fibre Channel: Terminology
- Fibre Channel: Frame structure
- Fibre Channel: Addressing
- Fibre Channel: Flow control
- Fibre Channel: Class of service
- Switch fabric: Hardware and services
- Introduction to Fibre Channel switches and directors
- Setting up Brocade (b-type)
- Administrative and zoning pages
- Fabric Manager
- Functions of the SAN switches
- Fabric Shortest Path First (FSPF)
- Inter-Switch Link Trunking (ISL)
- Host resource access
- Zoning and other switch services

- 2109: Initial configuration
- (00:30) Exercise 2 Management software installation
- (00:30) Exercise 3 Brocade Fabric Manager
- (00:30) Exercise 4 Brocade switch: Zoning configuration
- (00:30) Exercise 5 Configuring the DS4000 storage subsystem
- (00:30) Exercise 6 Brocade switch: Zoning configuration update
- (00:30) Exercise 7 Brocade switch: Merging switches
- (00:30) Exercise 8 Brocade Fabric Manager: Basic usage
- (00:30) Exercise 9 DCFM Manager
- Cisco MDS9000 family overview
- Initial setup configuration
- Cisco Device Manager and Cisco Fabric Manager
- Virtual Storage Area Network (VSAN)
- ISLs and port channels
- Zonina
- Administration
- (00:30) Exercise 10 Cisco switch: Basic configuration
- (00:30) Exercise 11 Cisco switch:

  Management tools installation
- (00:30) Exercise 12 Cisco switch: VSAN creation
- (00:30) Exercise 13 Merging Brocade and Cisco fabrics
- (00:40) Exercise 14 Zoning configuration on Cisco
- (04:00) Unit 1 Evolution of storage area networks
- Enterprise storage infrastructure challenges: Storage networking
- How can we use a SAN
- Introduction to SAN technology
- SAN terminology
- Specific disk terminology
- RAID technology
- Specific tape terminology
- (04:00) Unit 2 Fibre Channel
- Introduction to Fibre Channel
- Fibre Channel protocol layers
- Fibre Channel topologies
- Fibre Channel: Terminology
- Fibre Channel: Frame structure
- Fibre Channel: Addressing
- Fibre Channel: Flow control
- Fibre Channel: Class of service
- Switch fabric: Hardware and services
- Introduction to Fibre Channel switches and directors
- Setting up Brocade (b-type)
- Administrative and zoning pages
- Fabric Manager
- Functions of the SAN switches
- Fabric Shortest Path First (FSPF)
- Inter-Switch Link Trunking (ISL)
- Host resource access

- Initial configuration
- (00:30) Exercise 2 Management software installation
- (00:30) Exercise 3 Brocade Fabric Manager
- (00:30) Exercise 4 Brocade switch: Zoning configuration
- (00:30) Exercise 5 Configuring the DS4000 storage subsystem
- (00:30) Exercise 6 Brocade switch: Zoning configuration update
- (00:30) Exercise 7 Brocade switch: Merging switches
- (00:30) Exercise 8 Brocade Fabric Manager: Basic usage
- (00:30) Exercise 9 DCFM Manager
- Cisco MDS9000 family overview
- Initial setup configuration
- Cisco Device Manager and Cisco Fabric Manager
- Virtual Storage Area Network (VSAN)
- ISLs and port channels
- Zonina
- Administration
- (00:30) Exercise 10 Cisco switch: Basic configuration
- (00:30) Exercise 11 Cisco switch: Management tools installation
- (00:30) Exercise 12 Cisco switch: VSAN creation
- (00:30) Exercise 13 Merging Brocade and Cisco fabrics
- (00:40) Exercise 14 Zoning configuration on Cisco
- (04:00) Unit 1 Evolution of storage area networks
- Enterprise storage infrastructure challenges: Storage networking
- How can we use a SAN
- Introduction to SAN technology
- SAN terminology
- Specific disk terminology
- RAID technology
- Specific tape terminology
- (04:00) Unit 2 Fibre Channel
- Introduction to Fibre Channel
- Fibre Channel protocol layers
- Fibre Channel topologies
- Fibre Channel: Terminology
- Fibre Channel: Frame structure
- Fibre Channel: AddressingFibre Channel: Flow control
- Fibre Channel: Class of service
- Switch fabric: Hardware and services
- Introduction to Fibre Channel switches and directors
- Setting up Brocade (b-type)
- Administrative and zoning pages
- Fabric Manager
- Functions of the SAN switches
- Fabric Shortest Path First (FSPF)
- Inter-Switch Link Trunking (ISL)
- Host resource access

- (02:00) Unit 4 Brocade DCFM
- Functions of the Brocade DCFM
- (00:10) Exercise 1 Brocade switch 2109: Initial configuration
- (00:30) Exercise 2 Management software installation
- (00:30) Exercise 3 Brocade Fabric Manager
- (00:30) Exercise 4 Brocade switch: Zoning configuration
- (00:30) Exercise 5 Configuring the DS4000 storage subsystem
- (00:30) Exercise 6 Brocade switch: Zoning configuration update
- (00:30) Exercise 7 Brocade switch: Merging switches
- (00:30) Exercise 8 Brocade Fabric Manager: Basic usage
- (00:30) Exercise 9 DCFM Manager
- Cisco MDS9000 family overview
- Initial setup configuration
- Cisco Device Manager and Cisco Fabric Manager
- Virtual Storage Area Network (VSAN)
- ISLs and port channels
- Zoning
- Administration
- (00:30) Exercise 10 Cisco switch: Basic configuration
- (00:30) Exercise 11 Cisco switch: Management tools installation
- (00:30) Exercise 12 Cisco switch: VSAN creation
- (00:30) Exercise 13 Merging Brocade and Cisco fabrics
- (00:40) Exercise 14 Zoning configuration on Cisco
- (04:00) Unit 1 Evolution of storage area networks
- Enterprise storage infrastructure challenges: Storage networking
- How can we use a SAN
- Introduction to SAN technology
- SAN terminology
- Specific disk terminology
- RAID technology
- Specific tape terminology
- (04:00) Unit 2 Fibre Channel
- Introduction to Fibre Channel
- Fibre Channel protocol layers
- Fibre Channel topologies
- Fibre Channel: Terminology
- Fibre Channel: Frame structure
- Fibre Channel: Addressing
- Fibre Channel: Flow control
- Fibre Channel: Class of service
- Switch fabric: Hardware and services
- Introduction to Fibre Channel switches and
- directors
- Setting up Brocade (b-type)
- Administrative and zoning pages
- Fabric Manager
- Functions of the SAN switches

- Zoning and other switch services
- (02:00) Unit 4 Brocade DCFM
- Functions of the Brocade DCFM
- (00:10) Exercise 1 Brocade switch 2109: Initial configuration
- (00:30) Exercise 2 Management software installation
- (00:30) Exercise 3 Brocade Fabric Manager
- (00:30) Exercise 4 Brocade switch: Zoning configuration
- (00:30) Exercise 5 Configuring the DS4000 storage subsystem
- (00:30) Exercise 6 Brocade switch: Zoning configuration update
- (00:30) Exercise 7 Brocade switch: Merging switches
- (00:30) Exercise 8 Brocade Fabric Manager: Basic usage
- (00:30) Exercise 9 DCFM Manager
- Cisco MDS9000 family overview
- Initial setup configuration
- Cisco Device Manager and Cisco Fabric Manager
- Virtual Storage Area Network (VSAN)
- ISLs and port channels
- Zoning
- Administration
- (00:30) Exercise 10 Cisco switch: Basic configuration
- (00:30) Exercise 11 Cisco switch: Management tools installation
- (00:30) Exercise 12 Cisco switch: VSAN creation
- (00:30) Exercise 13 Merging Brocade and Cisco fabrics
- (00:40) Exercise 14 Zoning configuration on Cisco
- (04:00) Unit 1 Evolution of storage area networks
- Enterprise storage infrastructure challenges: Storage networking
- How can we use a SAN
- Introduction to SAN technology
- SAN terminology
- Specific disk terminology
- RAID technology
- Specific tape terminology
- (04:00) Unit 2 Fibre Channel
- Introduction to Fibre Channel
- Fibre Channel protocol layers
- Fibre Channel topologies
- Fibre Channel: Terminology
- Fibre Channel: Frame structure
- Fibre Channel: Addressing
- Fibre Channel: Flow control
- Fibre Channel: Class of service
- Switch fabric: Hardware and services Introduction to Fibre Channel switches and directors
- Setting up Brocade (b-type)
- Administrative and zoning pages
- Fabric Manager

- Zoning and other switch services
- (02:00) Unit 4 Brocade DCFM
- Functions of the Brocade DCFM
- (00:10) Exercise 1 Brocade switch 2109: Initial configuration
- (00:30) Exercise 2 Management software installation
- (00:30) Exercise 3 Brocade Fabric Manager
- (00:30) Exercise 4 Brocade switch: Zoning configuration
- (00:30) Exercise 5 Configuring the DS4000 storage subsystem
- (00:30) Exercise 6 Brocade switch: Zoning configuration update
- (00:30) Exercise 7 Brocade switch: Merging switches
- (00:30) Exercise 8 Brocade Fabric Manager: Basic usage
- (00:30) Exercise 9 DCFM Manager
- Cisco MDS9000 family overview
- Initial setup configuration
- Cisco Device Manager and Cisco Fabric
- Virtual Storage Area Network (VSAN)
- ISLs and port channels
- Zoning
- Administration
- (00:30) Exercise 10 Cisco switch: Basic configuration
- (00:30) Exercise 11 Cisco switch: Management tools installation
- (00:30) Exercise 12 Cisco switch: VSAN creation
- (00:30) Exercise 13 Merging Brocade and Cisco fabrics
- (00:40) Exercise 14 Zoning configuration on Cisco
- (04:00) Unit 1 Evolution of storage area networks
- Enterprise storage infrastructure challenges: Storage networking
- How can we use a SAN
- Introduction to SAN technology
- SAN terminology
- Specific disk terminology
- RAID technology
- Specific tape terminology
- (04:00) Unit 2 Fibre Channel
- Introduction to Fibre Channel
- Fibre Channel protocol layers
- Fibre Channel topologies Fibre Channel: Terminology
- Fibre Channel: Frame structure
- Fibre Channel: Addressing
- Fibre Channel: Flow control
- Fibre Channel: Class of service
- Switch fabric: Hardware and services Introduction to Fibre Channel switches and directors
- Setting up Brocade (b-type)
- Administrative and zoning pages
- Fabric Manager

- Fabric Shortest Path First (FSPF)
- Inter-Switch Link Trunking (ISL)
- Host resource access
- Zoning and other switch services
- (02:00) Unit 4 Brocade DCFM
- Functions of the Brocade DCFM
- (00:10) Exercise 1 Brocade switch 2109: Initial configuration
- (00:30) Exercise 2 Management software installation
- (00:30) Exercise 3 Brocade Fabric Manager
- (00:30) Exercise 4 Brocade switch: Zoning configuration
- (00:30) Exercise 5 Configuring the DS4000 storage subsystem
- (00:30) Exercise 6 Brocade switch: Zoning configuration update
- (00:30) Exercise 7 Brocade switch: Merging switches
- (00:30) Exercise 8 Brocade Fabric Manager: Basic usage
- (00:30) Exercise 9 DCFM Manager
- Cisco MDS9000 family overview
- Initial setup configuration
- Cisco Device Manager and Cisco Fabric Manager
- Virtual Storage Area Network (VSAN)
- ISLs and port channels
- Zoning
- Administration
- (00:30) Exercise 10 Cisco switch: Basic configuration
- (00:30) Exercise 11 Cisco switch: Management tools installation
- (00:30) Exercise 12 Cisco switch: VSAN creation
- (00:30) Exercise 13 Merging Brocade and Cisco fabrics
- (00:40) Exercise 14 Zoning configuration on Cisco
- (04:00) Unit 1 Evolution of storage area networks
- Enterprise storage infrastructure challenges: Storage networking
- How can we use a SAN
- Introduction to SAN technology
- SAN terminology
- Specific disk terminology
- RAID technology
- Specific tape terminology
- (04:00) Unit 2 Fibre Channel
- Introduction to Fibre Channel
- Fibre Channel protocol layers
- Fibre Channel topologies
- Fibre Channel: Terminology
- Fibre Channel: Frame structure
- Fibre Channel: Addressing
- Fibre Channel: Flow control
- Fibre Channel: Class of service
- Switch fabric: Hardware and services
- Introduction to Fibre Channel switches and directors

- Functions of the SAN switches
- Fabric Shortest Path First (FSPF)
- Inter-Switch Link Trunking (ISL)
- Host resource access
- Zoning and other switch services
- (02:00) Unit 4 Brocade DCFM
- Functions of the Brocade DCFM
- (00:10) Exercise 1 Brocade switch 2109: Initial configuration
- (00:30) Exercise 2 Management software installation
- (00:30) Exercise 3 Brocade Fabric Manager
- (00:30) Exercise 4 Brocade switch: Zoning configuration
- (00:30) Exercise 5 Configuring the DS4000 storage subsystem
- (00:30) Exercise 6 Brocade switch: Zoning configuration update
- (00:30) Exercise 7 Brocade switch: Merging switches
- (00:30) Exercise 8 Brocade Fabric Manager: Basic usage
- (00:30) Exercise 9 DCFM Manager
- Cisco MDS9000 family overview
- Initial setup configuration
- Cisco Device Manager and Cisco Fabric
  Manager
- Virtual Storage Area Network (VSAN)
- ISLs and port channels
- Zoning
- Administration
- (00:30) Exercise 10 Cisco switch: Basic configuration
- (00:30) Exercise 11 Cisco switch:

  Management tools installation
- (00:30) Exercise 12 Cisco switch: VSAN creation
- (00:30) Exercise 13 Merging Brocade and Cisco fabrics
- (00:40) Exercise 14 Zoning configuration on Cisco
- (04:00) Unit 1 Evolution of storage area networks
- Enterprise storage infrastructure challenges: Storage networking
- How can we use a SAN
- Introduction to SAN technology
- SAN terminology
- Specific disk terminology
- RAID technology
- Specific tape terminology
- (04:00) Unit 2 Fibre Channel
- Introduction to Fibre Channel
- Fibre Channel protocol layers
- Fibre Channel topologies
- Fibre Channel: Terminology
- Fibre Channel: Frame structure
- Fibre Channel: Addressing
- Fibre Channel: Flow control
- Fibre Channel: Class of service
- Switch fabric: Hardware and services
- Introduction to Fibre Channel switches

- Functions of the SAN switches
- Fabric Shortest Path First (FSPF)
- Inter-Switch Link Trunking (ISL)
- Host resource access
- Zoning and other switch services
- (02:00) Unit 4 Brocade DCFM
- Functions of the Brocade DCFM
- (00:10) Exercise 1 Brocade switch 2109: Initial configuration
- (00:30) Exercise 2 Management software installation
- (00:30) Exercise 3 Brocade Fabric Manager
- (00:30) Exercise 4 Brocade switch: Zoning configuration
- (00:30) Exercise 5 Configuring the DS4000 storage subsystem
- (00:30) Exercise 6 Brocade switch: Zoning configuration update
- (00:30) Exercise 7 Brocade switch: Merging switches
- (00:30) Exercise 8 Brocade Fabric Manager: Basic usage
- (00:30) Exercise 9 DCFM Manager
- Cisco MDS9000 family overview
- Initial setup configuration
- Cisco Device Manager and Cisco Fabric
   Manager
- Virtual Storage Area Network (VSAN)
- ISLs and port channels
- Zoning
- Administration
- (00:30) Exercise 10 Cisco switch: Basic configuration
- (00:30) Exercise 11 Cisco switch: Management tools installation
- (00:30) Exercise 12 Cisco switch: VSAN creation
- (00:30) Exercise 13 Merging Brocade and Cisco fabrics
- (00:40) Exercise 14 Zoning configuration on Cisco
- (04:00) Unit 1 Evolution of storage area networks
- Enterprise storage infrastructure challenges: Storage networking
- How can we use a SAN
- Introduction to SAN technology
- SAN terminology
- Specific disk terminology
- RAID technology
- Specific tape terminology
- (04:00) Unit 2 Fibre Channel
- Introduction to Fibre Channel
- Fibre Channel protocol layers
- Fibre Channel topologiesFibre Channel: Terminology
- Fibre Channel: Frame structure
- Fibre Channel: Addressing
- Fibre Channel: Flow control
- Fibre Channel: Class of service
- Switch fabric: Hardware and services
- Introduction to Fibre Channel switches and

- Setting up Brocade (b-type)
- Administrative and zoning pages
- Fabric Manager
- Functions of the SAN switches
- Fabric Shortest Path First (FSPF)
- Inter-Switch Link Trunking (ISL)
- Host resource access
- Zoning and other switch services
- (02:00) Unit 4 Brocade DCFM
- Functions of the Brocade DCFM
- (00:10) Exercise 1 Brocade switch 2109: Initial configuration
- (00:30) Exercise 2 Management software installation
- (00:30) Exercise 3 Brocade Fabric Manager
- (00:30) Exercise 4 Brocade switch: Zoning configuration
- (00:30) Exercise 5 Configuring the DS4000 storage subsystem
- (00:30) Exercise 6 Brocade switch: Zoning configuration update
- (00:30) Exercise 7 Brocade switch: Merging switches
- (00:30) Exercise 8 Brocade Fabric Manager: Basic usage
- (00:30) Exercise 9 DCFM Manager
- Cisco MDS9000 family overview
- Initial setup configuration
- Cisco Device Manager and Cisco Fabric Manager
- Virtual Storage Area Network (VSAN)
- ISLs and port channels
- Zoning
- Administration
- (00:30) Exercise 10 Cisco switch: Basic configuration
- (00:30) Exercise 11 Cisco switch: Management tools installation
- (00:30) Exercise 12 Cisco switch: VSAN creation
- (00:30) Exercise 13 Merging Brocade and Cisco fabrics
- (00:40) Exercise 14 Zoning configuration on Cisco
- (04:00) Unit 1 Evolution of storage area networks
- Enterprise storage infrastructure challenges: Storage networking
- How can we use a SAN
- Introduction to SAN technology
- SAN terminology
- Specific disk terminology
- RAID technology
- Specific tape terminology
- (04:00) Unit 2 Fibre Channel
- Introduction to Fibre Channel
- Fibre Channel protocol layers
- Fibre Channel topologies
- Fibre Channel: Terminology
- Fibre Channel: Frame structure
- Fibre Channel: Addressing
- Fibre Channel: Flow control

- and directors
- Setting up Brocade (b-type)
- Administrative and zoning pages
- Fabric Manager
- Functions of the SAN switches
- Fabric Shortest Path First (FSPF)
- Inter-Switch Link Trunking (ISL)
- Host resource access
- Zoning and other switch services
- (02:00) Unit 4 Brocade DCFM
- Functions of the Brocade DCFM
- (00:10) Exercise 1 Brocade switch 2109: Initial configuration
- (00:30) Exercise 2 Management software installation
- (00:30) Exercise 3 Brocade Fabric Manager
- (00:30) Exercise 4 Brocade switch: Zoning configuration
- (00:30) Exercise 5 Configuring the DS4000 storage subsystem
- (00:30) Exercise 6 Brocade switch: Zoning configuration update
- (00:30) Exercise 7 Brocade switch: Merging switches
- (00:30) Exercise 8 Brocade Fabric Manager: Basic usage
- (00:30) Exercise 9 DCFM Manager
- Cisco MDS9000 family overview
- Initial setup configuration
- Cisco Device Manager and Cisco Fabric Manager
- Virtual Storage Area Network (VSAN)
- ISLs and port channels
- Zoning
- Administration
- (00:30) Exercise 10 Cisco switch: Basic configuration
- (00:30) Exercise 11 Cisco switch:

  Management tools installation
- (00:30) Exercise 12 Cisco switch: VSAN
- (00:30) Exercise 13 Merging Brocade and Cisco fabrics
- (00:40) Exercise 14 Zoning configuration on Cisco
- (04:00) Unit 1 Evolution of storage area networks
- Enterprise storage infrastructure challenges: Storage networking
- How can we use a SAN
- Introduction to SAN technology
- SAN terminology
- Specific disk terminology
- RAID technology
- Specific tape terminology
- (04:00) Unit 2 Fibre Channel
- Introduction to Fibre Channel
- Fibre Channel protocol layers
- Fibre Channel topologies
- Fibre Channel: Terminology
- Fibre Channel: Frame structure
- Fibre Channel: Addressing

- directors
- Setting up Brocade (b-type)
- Administrative and zoning pages
- Fabric Manager
- Functions of the SAN switches
- Fabric Shortest Path First (FSPF)
- Inter-Switch Link Trunking (ISL)
- Host resource access
- Zoning and other switch services
- (02:00) Unit 4 Brocade DCFM
- Functions of the Brocade DCFM
- (00:10) Exercise 1 Brocade switch 2109: Initial configuration
- (00:30) Exercise 2 Management software installation
- (00:30) Exercise 3 Brocade Fabric Manager
- (00:30) Exercise 4 Brocade switch: Zoning configuration
- (00:30) Exercise 5 Configuring the DS4000 storage subsystem
- (00:30) Exercise 6 Brocade switch: Zoning configuration update
- (00:30) Exercise 7 Brocade switch: Merging switches
- (00:30) Exercise 8 Brocade Fabric Manager: Basic usage
- (00:30) Exercise 9 DCFM Manager
- Cisco MDS9000 family overview
- Initial setup configuration
- Cisco Device Manager and Cisco Fabric
  Manager
- Virtual Storage Area Network (VSAN)
- ISLs and port channels
- Zoning
- Administration
- (00:30) Exercise 10 Cisco switch: Basic configuration
- (00:30) Exercise 11 Cisco switch: Management tools installation
- (00:30) Exercise 12 Cisco switch: VSAN
- (00:30) Exercise 13 Merging Brocade and Cisco fabrics
- (00:40) Exercise 14 Zoning configuration on Cisco
- (04:00) Unit 1 Evolution of storage area
- Enterprise storage infrastructure challenges: Storage networking
- How can we use a SAN
- Introduction to SAN technology
- SAN terminology
- Specific disk terminology
- RAID technologySpecific tape terminology
- (04:00) Unit 2 Fibre Channel
- Introduction to Fibre Channel
- Fibre Channel protocol layers
- Fibre Channel topologies
- Fibre Channel: Terminology
- Fibre Channel: Frame structure
- Fibre Channel: Addressing

- Fibre Channel: Class of service
- Switch fabric: Hardware and services
- Introduction to Fibre Channel switches and directors
- Setting up Brocade (b-type)
- Administrative and zoning pages
- Fabric Manager
- Functions of the SAN switches
- Fabric Shortest Path First (FSPF)
- Inter-Switch Link Trunking (ISL)
- Host resource access
- Zoning and other switch services
- (02:00) Unit 4 Brocade DCFM
- Functions of the Brocade DCFM
- (00:10) Exercise 1 Brocade switch 2109: Initial configuration
- (00:30) Exercise 2 Management software installation
- (00:30) Exercise 3 Brocade Fabric Manager
- (00:30) Exercise 4 Brocade switch: Zoning configuration
- (00:30) Exercise 5 Configuring the DS4000 storage subsystem
- (00:30) Exercise 6 Brocade switch: Zoning configuration update
- (00:30) Exercise 7 Brocade switch: Merging switches
- (00:30) Exercise 8 Brocade Fabric Manager: Basic usage
- (00:30) Exercise 9 DCFM Manager
- Cisco MDS9000 family overview
- Initial setup configuration
- Cisco Device Manager and Cisco Fabric Manager
- Virtual Storage Area Network (VSAN)
- ISLs and port channels
- Zoning
- Administration
- (00:30) Exercise 10 Cisco switch: Basic configuration
- (00:30) Exercise 11 Cisco switch: Management tools installation
- (00:30) Exercise 12 Cisco switch: VSAN creation
- (00:30) Exercise 13 Merging Brocade and Cisco fabrics
- (00:40) Exercise 14 Zoning configuration on Cisco
- (04:00) Unit 1 Evolution of storage area networks
- Enterprise storage infrastructure challenges:
   Storage networking
- How can we use a SAN
- Introduction to SAN technology
- SAN terminology
- Specific disk terminology
- RAID technology

SN71G

- Specific tape terminology
- (04:00) Unit 2 Fibre Channel
- Introduction to Fibre Channel
- Fibre Channel protocol layers
- Fibre Channel topologies

- Fibre Channel: Flow control
- Fibre Channel: Class of service
- Switch fabric: Hardware and services
- Introduction to Fibre Channel switches and directors
- Setting up Brocade (b-type)
- Administrative and zoning pages
- Fabric Manager
- Functions of the SAN switches
- Fabric Shortest Path First (FSPF)
- Inter-Switch Link Trunking (ISL)
- Host resource access
- Zoning and other switch services
- (02:00) Unit 4 Brocade DCFM
- Functions of the Brocade DCFM
- (00:10) Exercise 1 Brocade switch 2109: Initial configuration
- (00:30) Exercise 2 Management software installation
- (00:30) Exercise 3 Brocade Fabric Manager
- (00:30) Exercise 4 Brocade switch: Zoning configuration
- (00:30) Exercise 5 Configuring the DS4000 storage subsystem
- (00:30) Exercise 6 Brocade switch: Zoning configuration update
- (00:30) Exercise 7 Brocade switch: Merging switches
- (00:30) Exercise 8 Brocade Fabric Manager: Basic usage
- (00:30) Exercise 9 DCFM Manager
- Cisco MDS9000 family overview
- Initial setup configuration
- Cisco Device Manager and Cisco Fabric
  Manager
- Virtual Storage Area Network (VSAN)
- ISLs and port channels
- Zoning
- Administration
- (00:30) Exercise 10 Cisco switch: Basic configuration
- (00:30) Exercise 11 Cisco switch: Management tools installation
- (00:30) Exercise 12 Cisco switch: VSAN
- (00:30) Exercise 13 Merging Brocade and Cisco fabrics
- (00:40) Exercise 14 Zoning configuration on Cisco
- (04:00) Unit 1 Evolution of storage area networks
- Enterprise storage infrastructure challenges: Storage networking
- How can we use a SAN
- Introduction to SAN technology
- SAN terminology
- Specific disk terminology
- RAID technology
- Specific tape terminology
- (04:00) Unit 2 Fibre Channel
- Introduction to Fibre Channel
- Fibre Channel protocol layers

- Fibre Channel: Flow control
- Fibre Channel: Class of service
- Switch fabric: Hardware and services
- Introduction to Fibre Channel switches and directors
- Setting up Brocade (b-type)
- Administrative and zoning pages
- Fabric Manager
- Functions of the SAN switches
- Fabric Shortest Path First (FSPF)
- Inter-Switch Link Trunking (ISL)
- Host resource access
- Zoning and other switch services
- (02:00) Unit 4 Brocade DCFM
- Functions of the Brocade DCFM
- (00:10) Exercise 1 Brocade switch 2109: Initial configuration
- (00:30) Exercise 2 Management software installation
- (00:30) Exercise 3 Brocade Fabric Manager
- (00:30) Exercise 4 Brocade switch: Zoning configuration
- (00:30) Exercise 5 Configuring the DS4000 storage subsystem
- (00:30) Exercise 6 Brocade switch:
  Zoning configuration update
- (00:30) Exercise 7 Brocade switch: Merging switches
- (00:30) Exercise 8 Brocade Fabric Manager: Basic usage
- (00:30) Exercise 9 DCFM Manager
- Cisco MDS9000 family overview
- Initial setup configuration
- Cisco Device Manager and Cisco Fabric Manager
- Virtual Storage Area Network (VSAN)
- ISLs and port channels
- Zoning
- Administration
- (00:30) Exercise 10 Cisco switch: Basic configuration
- (00:30) Exercise 11 Cisco switch:

  Management tools installation
- (00:30) Exercise 12 Cisco switch: VSAN creation
- (00:30) Exercise 13 Merging Brocade and Cisco fabrics
- (00:40) Exercise 14 Zoning configuration on Cisco
- (04:00) Unit 1 Evolution of storage area networks
- Enterprise storage infrastructure challenges: Storage networking
- How can we use a SAN
- Introduction to SAN technology
- SAN terminology
- Specific disk terminology
- RAID technology
- Specific tape terminology
- (04:00) Unit 2 Fibre Channel
- Introduction to Fibre ChannelFibre Channel protocol layers

tlf.nr.: 44 88 18 00

- Fibre Channel: Terminology
- Fibre Channel: Frame structure
- Fibre Channel: Addressing
- Fibre Channel: Flow control
- Fibre Channel: Class of service
- Switch fabric: Hardware and services
- Introduction to Fibre Channel switches and directors
- Setting up Brocade (b-type)
- Administrative and zoning pages
- Fabric Manager
- Functions of the SAN switches
- Fabric Shortest Path First (FSPF)
- Inter-Switch Link Trunking (ISL)
- Host resource access
- Zoning and other switch services
- (02:00) Unit 4 Brocade DCFM
- Functions of the Brocade DCFM
- (00:10) Exercise 1 Brocade switch 2109: Initial configuration
- (00:30) Exercise 2 Management software installation
- (00:30) Exercise 3 Brocade Fabric Manager
- (00:30) Exercise 4 Brocade switch: Zoning configuration
- (00:30) Exercise 5 Configuring the DS4000 storage subsystem
- (00:30) Exercise 6 Brocade switch: Zoning configuration update
- (00:30) Exercise 7 Brocade switch: Merging switches
- (00:30) Exercise 8 Brocade Fabric Manager: Basic usage
- (00:30) Exercise 9 DCFM Manager
- Cisco MDS9000 family overview
- Initial setup configuration
- Cisco Device Manager and Cisco Fabric Manager
- Virtual Storage Area Network (VSAN)
- ISLs and port channels
- Zoning
- Administration
- (00:30) Exercise 10 Cisco switch: Basic configuration
- (00:30) Exercise 11 Cisco switch: Management tools installation
- (00:30) Exercise 12 Cisco switch: VSAN creation
- (00:30) Exercise 13 Merging Brocade and Cisco fabrics
- (00:40) Exercise 14 Zoning configuration on Cisco
- (04:00) Unit 1 Evolution of storage area networks
- Enterprise storage infrastructure challenges:
   Storage networking
- How can we use a SAN
- Introduction to SAN technology
- SAN terminology
- Specific disk terminology
- RAID technology
- Specific tape terminology

- Fibre Channel topologies
- Fibre Channel: Terminology
- Fibre Channel: Frame structure
- Fibre Channel: Addressing
- Fibre Channel: Flow control
- Fibre Channel: Class of serviceSwitch fabric: Hardware and services
- Introduction to Fibre Channel switches and directors
- Setting up Brocade (b-type)
- Administrative and zoning pages
- Fabric Manager
- Functions of the SAN switches
- Fabric Shortest Path First (FSPF)
- Inter-Switch Link Trunking (ISL)
- Host resource access
- Zoning and other switch services
- (02:00) Unit 4 Brocade DCFM
- Functions of the Brocade DCFM
- (00:10) Exercise 1 Brocade switch 2109: Initial configuration
- (00:30) Exercise 2 Management software installation
- (00:30) Exercise 3 Brocade Fabric Manager
- (00:30) Exercise 4 Brocade switch: Zoning configuration
- (00:30) Exercise 5 Configuring the DS4000 storage subsystem
- (00:30) Exercise 6 Brocade switch: Zoning configuration update
- (00:30) Exercise 7 Brocade switch: Merging switches
- (00:30) Exercise 8 Brocade Fabric Manager: Basic usage
- (00:30) Exercise 9 DCFM Manager
- Cisco MDS9000 family overview
- Initial setup configuration
- Cisco Device Manager and Cisco Fabric Manager
- Virtual Storage Area Network (VSAN)
- ISLs and port channels
- Zoning
- Administration
- (00:30) Exercise 10 Cisco switch: Basic configuration
- (00:30) Exercise 11 Cisco switch: Management tools installation
- (00:30) Exercise 12 Cisco switch: VSAN creation
- (00:30) Exercise 13 Merging Brocade and Cisco fabrics
- (00:40) Exercise 14 Zoning configuration on Cisco

### Day 3

- (00:20) Exercise 0 Lab setup and preliminary instructions
- (04:00) Unit 1 Evolution of storage area networks
- Enterprise storage infrastructure challenges: Storage networking

- Fibre Channel topologies
- Fibre Channel: Terminology
- Fibre Channel: Frame structure
- Fibre Channel: Addressing
- Fibre Channel: Flow control
- Fibre Channel: Class of serviceSwitch fabric: Hardware and services
- Introduction to Fibre Channel switches and
- Setting up Brocade (b-type)
- Administrative and zoning pages
- Fabric Manager

directors

- Functions of the SAN switches
- Fabric Shortest Path First (FSPF)
- Inter-Switch Link Trunking (ISL)
- Host resource access
- Zoning and other switch services
- (02:00) Unit 4 Brocade DCFM
- Functions of the Brocade DCFM
- (00:10) Exercise 1 Brocade switch 2109: Initial configuration
- (00:30) Exercise 2 Management software installation
- (00:30) Exercise 3 Brocade Fabric Manager
- (00:30) Exercise 4 Brocade switch: Zoning configuration
- (00:30) Exercise 5 Configuring the DS4000 storage subsystem
- (00:30) Exercise 6 Brocade switch: Zoning configuration update
- (00:30) Exercise 7 Brocade switch: Merging switches
- (00:30) Exercise 8 Brocade Fabric Manager: Basic usage
- (00:30) Exercise 9 DCFM Manager
- Cisco MDS9000 family overview
- Initial setup configuration
   Cisco Device Manager and Cisco Fabric Manager
- Virtual Storage Area Network (VSAN)
- ISLs and port channels
- Zoning
- Administration
- (00:30) Exercise 10 Cisco switch: Basic configuration
- (00:30) Exercise 11 Cisco switch:
   Management tools installation
- (00:30) Exercise 12 Cisco switch: VSAN creation
- (00:30) Exercise 13 Merging Brocade and Cisco fabrics
- (00:40) Exercise 14 Zoning configuration on Cisco
- (04:00) Unit 1 Evolution of storage area networks
- Enterprise storage infrastructure challenges: Storage networking
- How can we use a SAN
- Introduction to SAN technology
- SAN terminology
- Specific disk terminology
- RAID technology

- (04:00) Unit 2 Fibre Channel
- Introduction to Fibre Channel
- Fibre Channel protocol layers
- Fibre Channel topologies
- Fibre Channel: Terminology
- Fibre Channel: Frame structure
- Fibre Channel: Addressing
- Fibre Channel: Flow control
- Fibre Channel: Class of service
- Switch fabric: Hardware and services
- Introduction to Fibre Channel switches and directors
- Setting up Brocade (b-type)
- Administrative and zoning pages
- Fabric Manager
- Functions of the SAN switches
- Fabric Shortest Path First (FSPF)
- Inter-Switch Link Trunking (ISL)
- Host resource access
- Zoning and other switch services
- (02:00) Unit 4 Brocade DCFM
- Functions of the Brocade DCFM
- (00:10) Exercise 1 Brocade switch 2109: Initial configuration
- (00:30) Exercise 2 Management software installation
- (00:30) Exercise 3 Brocade Fabric Manager
- (00:30) Exercise 4 Brocade switch: Zoning configuration
- (00:30) Exercise 5 Configuring the DS4000 storage subsystem
- (00:30) Exercise 6 Brocade switch: Zoning configuration update
- (00:30) Exercise 7 Brocade switch: Merging switches
- (00:30) Exercise 8 Brocade Fabric Manager: Basic usage
- (00:30) Exercise 9 DCFM Manager
- Cisco MDS9000 family overview
- Initial setup configuration
- Cisco Device Manager and Cisco Fabric
- Virtual Storage Area Network (VSAN)
- ISLs and port channels
- Zoning
- Administration
- (00:30) Exercise 10 Cisco switch: Basic configuration
- (00:30) Exercise 11 Cisco switch: Management tools installation
- (00:30) Exercise 12 Cisco switch: VSAN creation
- (00:30) Exercise 13 Merging Brocade and Cisco fabrics
- (00:40) Exercise 14 Zoning configuration on Cisco
- (04:00) Unit 1 Evolution of storage area networks
- Enterprise storage infrastructure challenges: Storage networking
- How can we use a SAN
- Introduction to SAN technology

- How can we use a SAN
- Introduction to SAN technology
- SAN terminology
- Specific disk terminology
- RAID technology
- Specific tape terminology
- (04:00) Unit 2 Fibre Channel
- Introduction to Fibre Channel
- Fibre Channel protocol layers Fibre Channel topologies
- Fibre Channel: Terminology
- Fibre Channel: Frame structure
- Fibre Channel: Addressing
- Fibre Channel: Flow control
- Fibre Channel: Class of service
- Switch fabric: Hardware and services
- Introduction to Fibre Channel switches and directors
- Setting up Brocade (b-type)
- Administrative and zoning pages
- Fabric Manager
- Functions of the SAN switches
- Fabric Shortest Path First (FSPF)
- Inter-Switch Link Trunking (ISL)
- Host resource access
- Zoning and other switch services
- (02:00) Unit 4 Brocade DCFM
- Functions of the Brocade DCFM
- (00:10) Exercise 1 Brocade switch 2109: Initial configuration
- (00:30) Exercise 2 Management software installation
- (00:30) Exercise 3 Brocade Fabric Manager
- (00:30) Exercise 4 Brocade switch: Zoning configuration
- (00:30) Exercise 5 Configuring the DS4000 storage subsystem
- (00:30) Exercise 6 Brocade switch: Zoning configuration update
- (00:30) Exercise 7 Brocade switch: Merging switches
- (00:30) Exercise 8 Brocade Fabric Manager: Basic usage
- (00:30) Exercise 9 DCFM Manager
- Cisco MDS9000 family overview
- Initial setup configuration
- Cisco Device Manager and Cisco Fabric Manager
- Virtual Storage Area Network (VSAN)
- ISLs and port channels
- Zoning
- Administration
- (00:30) Exercise 10 Cisco switch: Basic configuration
- (00:30) Exercise 11 Cisco switch: Management tools installation
- (00:30) Exercise 12 Cisco switch: VSAN creation
- (00:30) Exercise 13 Merging Brocade and Cisco fabrics
- (00:40) Exercise 14 Zoning configuration on Cisco

- Specific tape terminology
- (04:00) Unit 2 Fibre Channel
- Introduction to Fibre Channel
- Fibre Channel protocol layers
- Fibre Channel topologies
- Fibre Channel: Terminology
- Fibre Channel: Frame structure
- Fibre Channel: Addressing
- Fibre Channel: Flow control
- Fibre Channel: Class of service Switch fabric: Hardware and services
- Introduction to Fibre Channel switches and
- directors
- Setting up Brocade (b-type)
- Administrative and zoning pages
- Fabric Manager
- Functions of the SAN switches
- Fabric Shortest Path First (FSPF)
- Inter-Switch Link Trunking (ISL)
- Host resource access
- Zoning and other switch services
- (02:00) Unit 4 Brocade DCFM
- Functions of the Brocade DCFM
- (00:10) Exercise 1 Brocade switch 2109: Initial configuration
- (00:30) Exercise 2 Management software installation
- (00:30) Exercise 3 Brocade Fabric Manager
- (00:30) Exercise 4 Brocade switch: Zoning configuration
- (00:30) Exercise 5 Configuring the DS4000 storage subsystem
- (00:30) Exercise 6 Brocade switch: Zoning configuration update (00:30) Exercise 7 - Brocade switch:
- Merging switches (00:30) Exercise 8 - Brocade Fabric
- Manager: Basic usage
- (00:30) Exercise 9 DCFM Manager Cisco MDS9000 family overview
- Initial setup configuration
- Cisco Device Manager and Cisco Fabric Manager
- Virtual Storage Area Network (VSAN)
- ISLs and port channels
- Zoning
- Administration
- (00:30) Exercise 10 Cisco switch: Basic configuration
- (00:30) Exercise 11 Cisco switch: Management tools installation
- (00:30) Exercise 12 Cisco switch: VSAN creation
- (00:30) Exercise 13 Merging Brocade and Cisco fabrics
- (00:40) Exercise 14 Zoning configuration on Cisco
- (04:00) Unit 1 Evolution of storage area networks
- Enterprise storage infrastructure challenges: Storage networking
- How can we use a SAN

- SAN terminology
- Specific disk terminology
- RAID technology
- Specific tape terminology
- (04:00) Unit 2 Fibre Channel
- Introduction to Fibre Channel
- Fibre Channel protocol layers
- Fibre Channel topologies
- Fibre Channel: Terminology
- Fibre Channel: Frame structure
- Fibre Channel: Addressing
- Fibre Channel: Flow control
- Fibre Channel: Class of service
- Switch fabric: Hardware and services
- Introduction to Fibre Channel switches and directors
- Setting up Brocade (b-type)
- Administrative and zoning pages
- Fabric Manager
- Functions of the SAN switches
- Fabric Shortest Path First (FSPF)
- Inter-Switch Link Trunking (ISL)
- Host resource access
- Zoning and other switch services
- (02:00) Unit 4 Brocade DCFM
- Functions of the Brocade DCFM
- (00:10) Exercise 1 Brocade switch 2109: Initial configuration
- (00:30) Exercise 2 Management software installation
- (00:30) Exercise 3 Brocade Fabric Manager
- (00:30) Exercise 4 Brocade switch: Zoning configuration
- (00:30) Exercise 5 Configuring the DS4000 storage subsystem
- (00:30) Exercise 6 Brocade switch: Zoning configuration update
- (00:30) Exercise 7 Brocade switch: Merging switches
- (00:30) Exercise 8 Brocade Fabric Manager: Basic usage
- (00:30) Exercise 9 DCFM Manager
- Cisco MDS9000 family overview
- Initial setup configuration
- Cisco Device Manager and Cisco Fabric Manager
- Virtual Storage Area Network (VSAN)
- ISLs and port channels
- Zoning
- Administration
- (00:30) Exercise 10 Cisco switch: Basic configuration
- (00:30) Exercise 11 Cisco switch: Management tools installation
- (00:30) Exercise 12 Cisco switch: VSAN
- (00:30) Exercise 13 Merging Brocade and Cisco fabrics
- (00:40) Exercise 14 Zoning configuration on Cisco
- (04:00) Unit 1 Evolution of storage area networks

- (04:00) Unit 1 Evolution of storage area networks
- Enterprise storage infrastructure challenges: Storage networking
- How can we use a SAN
- Introduction to SAN technology
- SAN terminology
- Specific disk terminology
- RAID technology
- Specific tape terminology
- (04:00) Unit 2 Fibre Channel
- Introduction to Fibre Channel
- Fibre Channel protocol layers
- Fibre Channel topologies
- Fibre Channel: Terminology
- Fibre Channel: Frame structure
- Fibre Channel: Addressing
- Fibre Channel: Flow control
- Fibre Channel: Class of service Switch fabric: Hardware and services
- Introduction to Fibre Channel switches
- and directors
- Setting up Brocade (b-type)
- Administrative and zoning pages
- Fabric Manager
- Functions of the SAN switches
- Fabric Shortest Path First (FSPF)
- Inter-Switch Link Trunking (ISL)
- Host resource access
- Zoning and other switch services
- (02:00) Unit 4 Brocade DCFM
- Functions of the Brocade DCFM
- (00:10) Exercise 1 Brocade switch 2109: Initial configuration
- (00:30) Exercise 2 Management software installation
- (00:30) Exercise 3 Brocade Fabric Manager
- (00:30) Exercise 4 Brocade switch: Zoning configuration
- (00:30) Exercise 5 Configuring the DS4000 storage subsystem
- (00:30) Exercise 6 Brocade switch: Zoning configuration update
- (00:30) Exercise 7 Brocade switch: Merging switches
- (00:30) Exercise 8 Brocade Fabric Manager: Basic usage
- (00:30) Exercise 9 DCFM Manager
- Cisco MDS9000 family overview
- Initial setup configuration
- Cisco Device Manager and Cisco Fabric Manager
- Virtual Storage Area Network (VSAN)
- ISLs and port channels
- Zoning
- Administration
- (00:30) Exercise 10 Cisco switch: Basic configuration
- (00:30) Exercise 11 Cisco switch: Management tools installation
- (00:30) Exercise 12 Cisco switch: VSAN creation
- (00:30) Exercise 13 Merging Brocade and Cisco fabrics
- (00:40) Exercise 14 Zoning

- Introduction to SAN technology
- SAN terminology
- Specific disk terminology
- RAID technology
- Specific tape terminology
- (04:00) Unit 2 Fibre Channel
- Introduction to Fibre Channel
- Fibre Channel protocol layers
- Fibre Channel topologies
- Fibre Channel: Terminology
- Fibre Channel: Frame structure
- Fibre Channel: Addressing
- Fibre Channel: Flow control
- Fibre Channel: Class of service
- Switch fabric: Hardware and services
- Introduction to Fibre Channel switches and directors
- Setting up Brocade (b-type)
- Administrative and zoning pages
- Fabric Manager
- Functions of the SAN switches
- Fabric Shortest Path First (FSPF)
- Inter-Switch Link Trunking (ISL)
- Host resource access
- Zoning and other switch services
- (02:00) Unit 4 Brocade DCFM
- Functions of the Brocade DCFM
- (00:10) Exercise 1 Brocade switch 2109: Initial configuration
- (00:30) Exercise 2 Management software installation
- (00:30) Exercise 3 Brocade Fabric Manager
- (00:30) Exercise 4 Brocade switch: Zoning configuration
- (00:30) Exercise 5 Configuring the DS4000 storage subsystem
- (00:30) Exercise 6 Brocade switch: Zoning configuration update
- (00:30) Exercise 7 Brocade switch: Merging switches
- (00:30) Exercise 8 Brocade Fabric Manager: Basic usage
- (00:30) Exercise 9 DCFM Manager
- Cisco MDS9000 family overview
- Initial setup configuration
- Cisco Device Manager and Cisco Fabric Manager
- Virtual Storage Area Network (VSAN)
- ISLs and port channels
- Zonina
- Administration (00:30) Exercise 10 - Cisco switch: Basic configuration
- (00:30) Exercise 11 Cisco switch: Management tools installation
- (00:30) Exercise 12 Cisco switch: VSAN
- (00:30) Exercise 13 Merging Brocade and Cisco fabrics (00:40) Exercise 14 - Zoning configuration
- (04:00) Unit 1 Evolution of storage area

www.globalknowledge.dk

on Cisco

- Enterprise storage infrastructure challenges:
   Storage networking
- How can we use a SAN
- Introduction to SAN technology
- SAN terminology
- Specific disk terminology
- RAID technology
- Specific tape terminology
- (04:00) Unit 2 Fibre Channel
- Introduction to Fibre Channel
- Fibre Channel protocol layers
- Fibre Channel topologies
- Fibre Channel: Terminology
- Fibre Channel: Frame structure
- Fibre Channel: Addressing
- Fibre Channel: Flow control
- Fibre Channel: Class of service
- Switch fabric: Hardware and services
- Introduction to Fibre Channel switches and directors
- Setting up Brocade (b-type)
- Administrative and zoning pages
- Fabric Manager
- Functions of the SAN switches
- Fabric Shortest Path First (FSPF)
- Inter-Switch Link Trunking (ISL)
- Host resource access
- Zoning and other switch services
- (02:00) Unit 4 Brocade DCFM
- Functions of the Brocade DCFM
- (00:10) Exercise 1 Brocade switch 2109: Initial configuration
- (00:30) Exercise 2 Management software installation
- (00:30) Exercise 3 Brocade Fabric Manager
- (00:30) Exercise 4 Brocade switch: Zoning configuration
- (00:30) Exercise 5 Configuring the DS4000 storage subsystem
- (00:30) Exercise 6 Brocade switch: Zoning configuration update
- (00:30) Exercise 7 Brocade switch: Merging switches
- (00:30) Exercise 8 Brocade Fabric Manager: Basic usage
- (00:30) Exercise 9 DCFM Manager
- Cisco MDS9000 family overview
- Initial setup configuration
- Cisco Device Manager and Cisco Fabric Manager
- Virtual Storage Area Network (VSAN)
- ISLs and port channels
- Zoning
- Administration
- (00:30) Exercise 10 Cisco switch: Basic configuration
- (00:30) Exercise 11 Cisco switch: Management tools installation
- (00:30) Exercise 12 Cisco switch: VSAN creation
- (00:30) Exercise 13 Merging Brocade and Cisco fabrics
- (00:40) Exercise 14 Zoning configuration on Cisco

- configuration on Cisco
- (04:00) Unit 1 Evolution of storage area networks
- Enterprise storage infrastructure challenges: Storage networking
- How can we use a SAN
- Introduction to SAN technology
- SAN terminology
- Specific disk terminology
- RAID technology
- Specific tape terminology
- (04:00) Unit 2 Fibre Channel
- Introduction to Fibre Channel
- Fibre Channel protocol layers
- Fibre Channel topologies
- Fibre Channel: Terminology
- Fibre Channel: Frame structure
- Fibre Channel: Addressing
- Fibre Channel: Flow control
- Fibre Channel: Class of serviceSwitch fabric: Hardware and services
- Introduction to Fibre Channel switches and directors
- Setting up Brocade (b-type)
- Administrative and zoning pages
- Fabric Manager
- Functions of the SAN switches
- Fabric Shortest Path First (FSPF)
- Inter-Switch Link Trunking (ISL)
- Host resource access
- Zoning and other switch services
- (02:00) Unit 4 Brocade DCFM
- Functions of the Brocade DCFM
- (00:10) Exercise 1 Brocade switch 2109: Initial configuration
- (00:30) Exercise 2 Management software installation
- (00:30) Exercise 3 Brocade Fabric Manager
- (00:30) Exercise 4 Brocade switch: Zoning configuration
- (00:30) Exercise 5 Configuring the DS4000 storage subsystem
- (00:30) Exercise 6 Brocade switch: Zoning configuration update
- (00:30) Exercise 7 Brocade switch: Merging switches
- (00:30) Exercise 8 Brocade Fabric Manager: Basic usage
- (00:30) Exercise 9 DCFM Manager
- Cisco MDS9000 family overview
- Initial setup configuration
- Cisco Device Manager and Cisco Fabric Manager
- Virtual Storage Area Network (VSAN)
- ISLs and port channels
- Zoning
- Administration
- (00:30) Exercise 10 Cisco switch: Basic configuration
- (00:30) Exercise 11 Cisco switch: Management tools installation
- (00:30) Exercise 12 Cisco switch: VSAN

- networks
- Enterprise storage infrastructure challenges: Storage networking
- How can we use a SAN
- Introduction to SAN technology
- SAN terminology
- Specific disk terminology
- RAID technology
- Specific tape terminology
- (04:00) Unit 2 Fibre Channel
- Introduction to Fibre Channel
- Fibre Channel protocol layers
- Fibre Channel topologies
- Fibre Channel: Terminology
- Fibre Channel: Frame structure
- Fibre Channel: Addressing
- Fibre Channel: Flow control
- Fibre Channel: Class of service
- Switch fabric: Hardware and services
   Introduction to Fibre Channel switches and directors
- Setting up Brocade (b-type)
- Administrative and zoning pages
- Fabric Manager
- Functions of the SAN switches
- Fabric Shortest Path First (FSPF)
- Inter-Switch Link Trunking (ISL)
- Host resource access
- Zoning and other switch services
- (02:00) Unit 4 Brocade DCFM
- Functions of the Brocade DCFM
- (00:10) Exercise 1 Brocade switch 2109: Initial configuration
- (00:30) Exercise 2 Management software installation
- (00:30) Exercise 3 Brocade Fabric Manager
- (00:30) Exercise 4 Brocade switch: Zoning configuration
- (00:30) Exercise 5 Configuring the DS4000 storage subsystem
- (00:30) Exercise 6 Brocade switch: Zoning configuration update
- (00:30) Exercise 7 Brocade switch: Merging switches
- (00:30) Exercise 8 Brocade Fabric Manager: Basic usage
- (00:30) Exercise 9 DCFM Manager
- Cisco MDS9000 family overview
- Initial setup configurationCisco Device Manager and Cisco Fabric
- Virtual Storage Area Network (VSAN)
- ISLs and port channels
- Zoning
- Administration
- (00:30) Exercise 10 Cisco switch: Basic configuration
- (00:30) Exercise 11 Cisco switch: Management tools installation
- (00:30) Exercise 12 Cisco switch: VSAN creation
- (00:30) Exercise 13 Merging Brocade and Cisco fabrics
- (00:40) Exercise 14 Zoning configuration on Cisco

- (04:00) Unit 1 Evolution of storage area networks
- Enterprise storage infrastructure challenges: Storage networking
- How can we use a SAN
- Introduction to SAN technology
- SAN terminology
- Specific disk terminology
- RAID technology
- Specific tape terminology
- (04:00) Unit 2 Fibre Channel
- Introduction to Fibre Channel
- Fibre Channel protocol layers
- Fibre Channel topologies
- Fibre Channel: Terminology
- Fibre Channel: Frame structure
- Fibre Channel: Addressing
- Fibre Channel: Flow control
- Fibre Channel: Class of service
- Switch fabric: Hardware and services
- Introduction to Fibre Channel switches and directors
- Setting up Brocade (b-type)
- Administrative and zoning pages
- Fabric Manager
- Functions of the SAN switches
- Fabric Shortest Path First (FSPF)
- Inter-Switch Link Trunking (ISL)
- Host resource access
- Zoning and other switch services
- (02:00) Unit 4 Brocade DCFM
- Functions of the Brocade DCFM
- (00:10) Exercise 1 Brocade switch 2109: Initial configuration
- (00:30) Exercise 2 Management software installation
- (00:30) Exercise 3 Brocade Fabric Manager
- (00:30) Exercise 4 Brocade switch: Zoning configuration
- (00:30) Exercise 5 Configuring the DS4000 storage subsystem
- (00:30) Exercise 6 Brocade switch: Zoning configuration update
- (00:30) Exercise 7 Brocade switch: Merging switches
- (00:30) Exercise 8 Brocade Fabric Manager: Basic usage
- (00:30) Exercise 9 DCFM Manager
- Cisco MDS9000 family overview
- Initial setup configuration
- Cisco Device Manager and Cisco Fabric Manager
- Virtual Storage Area Network (VSAN)
- ISLs and port channels
- Zoning
- Administration
- (00:30) Exercise 10 Cisco switch: Basic configuration
- (00:30) Exercise 11 Cisco switch: Management tools installation
- (00:30) Exercise 12 Cisco switch: VSAN creation
- (00:30) Exercise 13 Merging Brocade and

- creation
- (00:30) Exercise 13 Merging Brocade and Cisco fabrics
- (00:40) Exercise 14 Zoning configuration on Cisco
- (04:00) Unit 1 Evolution of storage area networks
- Enterprise storage infrastructure challenges: Storage networking
- How can we use a SAN
- Introduction to SAN technology
- SAN terminology
- Specific disk terminology
- RAID technology
- Specific tape terminology
- (04:00) Unit 2 Fibre Channel
- Introduction to Fibre Channel
- Fibre Channel protocol layers
- Fibre Channel topologies
- Fibre Channel: Terminology
- Fibre Channel: Frame structure
- Fibre Channel: Addressing
- Fibre Channel: Flow control
- Fibre Channel: Class of service
- Switch fabric: Hardware and services
- Introduction to Fibre Channel switches
- and directors
- Setting up Brocade (b-type)
- Administrative and zoning pages
- Fabric Manager
- Functions of the SAN switches
- Fabric Shortest Path First (FSPF)
- Inter-Switch Link Trunking (ISL)
- Host resource access
- Zoning and other switch services
- (02:00) Unit 4 Brocade DCFM
- Functions of the Brocade DCFM
- (00:10) Exercise 1 Brocade switch 2109: Initial configuration
- (00:30) Exercise 2 Management software installation
- (00:30) Exercise 3 Brocade Fabric Manager
- (00:30) Exercise 4 Brocade switch: Zoning configuration
- (00:30) Exercise 5 Configuring the DS4000 storage subsystem
- (00:30) Exercise 6 Brocade switch: Zoning configuration update
- (00:30) Exercise 7 Brocade switch: Merging switches
- (00:30) Exercise 8 Brocade Fabric Manager: Basic usage
- (00:30) Exercise 9 DCFM Manager
- Cisco MDS9000 family overview
- Initial setup configuration
- Cisco Device Manager and Cisco Fabric Manager
- Virtual Storage Area Network (VSAN)
- ISLs and port channels
- Zoning
- Administration
- (00:30) Exercise 10 Cisco switch: Basic

- (04:00) Unit 1 Evolution of storage area networks
- Enterprise storage infrastructure challenges: Storage networking
- How can we use a SAN
- Introduction to SAN technology
- SAN terminology
- Specific disk terminology
- RAID technology
- Specific tape terminology
- (04:00) Unit 2 Fibre Channel
- Introduction to Fibre Channel
- Fibre Channel protocol layers
- Fibre Channel topologies
- Fibre Channel: Terminology
- Fibre Channel: Frame structure
- Fibre Channel: Addressing
- Fibre Channel: Flow control
- Fibre Channel: Class of service
- Switch fabric: Hardware and services
- Introduction to Fibre Channel switches and directors
- Setting up Brocade (b-type)
- Administrative and zoning pages
- Fabric Manager
- Functions of the SAN switches
- Fabric Shortest Path First (FSPF)
- Inter-Switch Link Trunking (ISL)
- Host resource access
- Zoning and other switch services
- (02:00) Unit 4 Brocade DCFM
- Functions of the Brocade DCFM
- (00:10) Exercise 1 Brocade switch 2109: Initial configuration
- (00:30) Exercise 2 Management software installation
- (00:30) Exercise 3 Brocade Fabric Manager
- (00:30) Exercise 4 Brocade switch: Zoning configuration
- (00:30) Exercise 5 Configuring the DS4000 storage subsystem
- (00:30) Exercise 6 Brocade switch: Zoning configuration update
- (00:30) Exercise 7 Brocade switch: Merging switches
- (00:30) Exercise 8 Brocade Fabric
- Manager: Basic usage
- (00:30) Exercise 9 DCFM Manager
- Cisco MDS9000 family overview
- Initial setup configuration Cisco Device Manager and Cisco Fabric Manager
- Virtual Storage Area Network (VSAN)
- ISLs and port channels
- Zoning
- Administration
- (00:30) Exercise 10 Cisco switch: Basic configuration
- (00:30) Exercise 11 Cisco switch: Management tools installation
- (00:30) Exercise 12 Cisco switch: VSAN creation

- Cisco fabrics
- (00:40) Exercise 14 Zoning configuration on Cisco
- (04:00) Unit 1 Evolution of storage area networks
- Enterprise storage infrastructure challenges: Storage networking
- How can we use a SAN
- Introduction to SAN technology
- SAN terminology
- Specific disk terminology
- RAID technology
- Specific tape terminology
- (04:00) Unit 2 Fibre Channel
- Introduction to Fibre Channel
- Fibre Channel protocol layers
- Fibre Channel topologies
- Fibre Channel: Terminology
- Fibre Channel: Frame structure
- Fibre Channel: Addressing
- Fibre Channel: Flow control
- Fibre Channel: Class of service
- Switch fabric: Hardware and services
- Introduction to Fibre Channel switches and directors
- Setting up Brocade (b-type)
- Administrative and zoning pages
- Fabric Manager
- Functions of the SAN switches
- Fabric Shortest Path First (FSPF)
- Inter-Switch Link Trunking (ISL)
- Host resource access
- Zoning and other switch services
- (02:00) Unit 4 Brocade DCFM
- Functions of the Brocade DCFM
- (00:10) Exercise 1 Brocade switch 2109: Initial configuration
- (00:30) Exercise 2 Management software installation
- (00:30) Exercise 3 Brocade Fabric Manager
- (00:30) Exercise 4 Brocade switch: Zoning configuration
- (00:30) Exercise 5 Configuring the DS4000 storage subsystem
- (00:30) Exercise 6 Brocade switch: Zoning configuration update
- (00:30) Exercise 7 Brocade switch: Merging switches
- (00:30) Exercise 8 Brocade Fabric Manager: Basic usage
- (00:30) Exercise 9 DCFM Manager
- Cisco MDS9000 family overview
- Initial setup configuration
- Cisco Device Manager and Cisco Fabric Manager
- Virtual Storage Area Network (VSAN)
- ISLs and port channels
- Zoning
- Administration
- (00:30) Exercise 10 Cisco switch: Basic configuration
- (00:30) Exercise 11 Cisco switch:

- configuration
- (00:30) Exercise 11 Cisco switch: Management tools installation
- (00:30) Exercise 12 Cisco switch: VSAN creation
- (00:30) Exercise 13 Merging Brocade and Cisco fabrics
- (00:40) Exercise 14 Zoning configuration on Cisco
- (00:30) Exercise 13 Merging Brocade and Cisco fabrics
- (00:40) Exercise 14 Zoning configuration on Cisco
- (04:00) Unit 1 Evolution of storage area networks
- Enterprise storage infrastructure challenges: Storage networking
- How can we use a SAN
- Introduction to SAN technology
- SAN terminology
- Specific disk terminology
- RAID technology
- Specific tape terminology
- (04:00) Unit 2 Fibre Channel
- Introduction to Fibre Channel
- Fibre Channel protocol layers
- Fibre Channel topologies
- Fibre Channel: Terminology
- Fibre Channel: Frame structure
- Fibre Channel: Addressing
- Fibre Channel: Flow control
- Fibre Channel: Class of service
- Switch fabric: Hardware and services
- Introduction to Fibre Channel switches and directors
- Setting up Brocade (b-type)
- Administrative and zoning pages
- Fabric Manager
- Functions of the SAN switches
- Fabric Shortest Path First (FSPF)
- Inter-Switch Link Trunking (ISL)
- Host resource access
- Zoning and other switch services
- (02:00) Unit 4 Brocade DCFM
- Functions of the Brocade DCFM
- (00:10) Exercise 1 Brocade switch 2109: Initial configuration
- (00:30) Exercise 2 Management software installation
- (00:30) Exercise 3 Brocade Fabric Manager
- (00:30) Exercise 4 Brocade switch: Zoning configuration
- (00:30) Exercise 5 Configuring the DS4000 storage subsystem
- (00:30) Exercise 6 Brocade switch: Zoning configuration update
- (00:30) Exercise 7 Brocade switch: Merging switches
- (00:30) Exercise 8 Brocade Fabric Manager: Basic usage
- (00:30) Exercise 9 DCFM Manager
- Cisco MDS9000 family overview
- Initial setup configuration
- Cisco Device Manager and Cisco Fabric Manager
- Virtual Storage Area Network (VSAN)
- ISLs and port channels
- Zoning
- Administration
- (00:30) Exercise 10 Cisco switch: Basic configuration

- Management tools installation
- (00:30) Exercise 12 Cisco switch: VSAN creation
- (00:30) Exercise 13 Merging Brocade and Cisco fabrics
- (00:40) Exercise 14 Zoning configuration on Cisco

- (00:30) Exercise 11 Cisco switch: Management tools installation
- (00:30) Exercise 12 Cisco switch: VSAN creation
- (00:30) Exercise 13 Merging Brocade and Cisco fabrics
- (00:40) Exercise 14 Zoning configuration on Cisco

### Flere Informationer:

For yderligere informationer eller booking af kursus, kontakt os på tlf.nr.: 44 88 18 00 training@globalknowledge.dk www.globalknowledge.dk

Global Knowledge, Stamholmen 110, 2650 Hvidovre